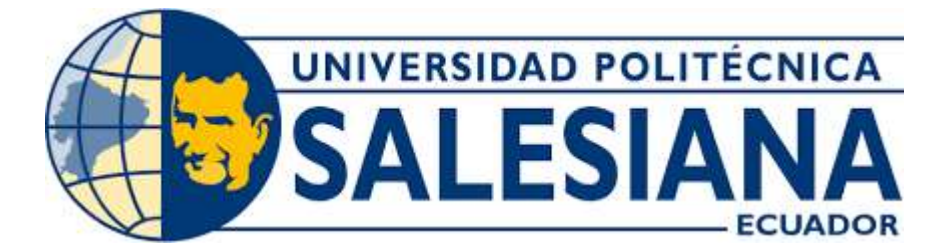

## **UNIVERSIDAD POLITÉCNICA SALESIANA SEDE QUITO**

## **CARRERA DE TELECOMUNICACIONES**

## **DISEÑO DE UNA RED GPON PARA LA EMPRESA ACTIVETRADE S.A. EN EL SECTOR DE SAN JOSÉ DE PUEMBO EN LA CIUDAD DE QUITO.**

**Trabajo de titulación previo a la obtención del Título de Ingeniero en Telecomunicaciones**

**AUTORES:** ALEX FABRICIO PANCHI SÁNCHEZ

KEVIN JOEL GUALAVISI PILCO

**DIRECTOR:** GERMÁN VICENTE ARÉVALO BERMEO

**Quito - Ecuador**

**2023**

## **CERTIFICADO DE RESPONSABILIDAD Y AUTORÍA DEL TRABAJO DE TITULACIÓN**

Nosotros, Alex Fabricio Panchi Sánchez y Kevin Joel Gualavisi Pilco, con documento de identificación N° 1726095282 y N° 1722378559 manifestamos que:

Somos los autores y responsables del presente trabajo; y, autorizamos a que sin fines de lucro la Universidad Politécnica Salesiana pueda usar, difundir, reproducir o publicar de manera total o parcial el presente trabajo de titulación.

Quito, 04 de Agosto del año 2023.

Atentamente,

1726095282 1722378559

Alex Fabricio Panchi Sánchez Kevin Joel Gualavisi Pilco

## **CERTIFICADO DE CESIÓN DE DERECHOS DE AUTOR DEL TRABAJO DE TITULACIÓN A LA UNIVERSIDAD POLITÉCNICA SALESIANA.**

Nosotros, Alex Fabricio Panchi Sánchez y Kevin Joel Gualavisi Pilco, con documento de identificación N° 1726095282 y N° 1722378559, expresamos nuestra voluntad y por medio del presente documento cedemos a la Universidad Politécnica Salesiana la titularidad sobre los derechos patrimoniales en virtud de que somos los autor del Proyecto Técnico: " Diseño de una red Gpon para la empresa Activetrade S.A en el sector de San José de Puembo en la ciudad de Quito", el cual ha sido desarrollado para optar por el título de: Ingeniero en Telecomunicaciones, en la Universidad Politécnica Salesiana, quedando la Universidad facultada para ejercer plenamente los derechos cedidos anteriormente.

En aplicación a lo determinado en la Ley de Propiedad Intelectual, en mi condición de autor nos reservamos los derechos morales de la obra antes citada. En concordancia, suscribimos este documento en el momento que hacemos la entrega del trabajo final en formato digital a la Biblioteca de la Universidad Politécnica Salesiana.

Quito, 04 de Agosto del año 2023.

Atentamente,

Alex Fabricio Panchi Sánchez Kevin Joel Gualavisi Pilco

1726095282 1722378559

## **CERTIFICADO DE DIRECCIÓN DEL TRABAJO DE TITULACIÓN**

Yo, German Vicente Arévalo Bermeo con documento de identificación N° 0103152500, docente de la Universidad Politécnica Salesiana , declaro que bajo mi tutoría fue desarrollado el trabajo de titulación: " DISEÑO DE UNA RED GPON PARA LA EMPRESA ACTIVETARDE S.A. EN EL SECTOR DE SAN JOSÉ DE PUEMBO EN LA CIUDAD DE QUITO.", realizado por Alex Fabricio Panchi Sánchez y Kevin Joel Gualavisi Pilco, con documento de identificación N° 1726095282 y N° 1722378559, obteniendo como resultado final el trabajo de titulación bajo la opción Proyecto Técnico que cumple con todos los requisitos determinados por la Universidad Politécnica Salesiana.

Quito, 04 de Agosto del año 2023.

Atentamente,

 $541$ 

 German Vicente Arévalo Bermeo, PhD 0103152500

\_

Quito, a 11 días de julio del 2023

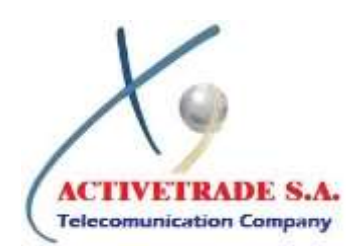

**Carta de Auspicio**

**PhD. German Vicente Arévalo Bermeo Director Carrera de Ingeniería en Telecomunicaciones Universidad Politécnica Salesiana** 

Presente.

De mis consideraciones. -

Por medio de la presente, quien suscribe en calidad de representante legal / Jefe de al Área Técnica de la Empresa "ACTIVETRADE S.A.", manifiesto nuestra voluntad de brindar el AUSPICIO para que los Sres: Alex Fabricio Panchi Sánchez con C.C. 1726095282 y Kevin Joel Gualavisi Pilco con C.C. 1722378559, en su calidad de estudiantes de la Carrera de Ingeniería en Telecomunicaciones puedan realizar su Proyecto de titulación con el tema "**DISEÑO DE UNA RED GPON PARA LA EMPRESA ACTIVETRADE S.A. EN EL SECTOR DE SAN JOSÉ DE PUEMBO EN LA CIUDAD DE QUITO**". Seguro de contar con su amable atención, me suscribo de Ud.,

Atentamente,

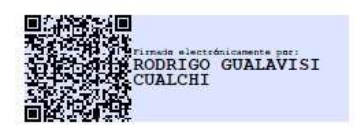

Atte. Rodrigo Gualavisi Cualchi Gerente General – ACTIVETRADE S.A. 1712266699

DIRECCIÓN: Calle General Rumiñahui N58F E13-249 y Río Laos. TELEFONOS: 022804311\_ 0939940431\_ 0985844827. E-MAIL: info@telerapid.ec l.gualavisi@telerapid.ec, p.gualavisi@telerapid.ec, a.gualavisi@telerapid.ec, r.gualavisi@telerapid.ec;

### **DEDICATORIA**

Dedico este trabajo a mis padres que siempre me han apoyado para llegar hasta aquí, a mi hermano que siempre me apoyó a pesar de las malas noches, a mis abuelitos que han sido un pilar más en mi vida, y a mi pareja que me ha estado apoyando hasta el final de esta travesía.

Pero sobre todo a Dios por darme esa oportunidad de tener a mis seres queridos junto a mí y compartir este pequeño logro más.

#### **Alex Panchi**

Dedico este trabajo y todo el esfuerzo a mis padres, Rodrigo y Myriam, quienes me han inculcado buenos valores y con su ejemplo han formado la persona que he llegado a ser. Con su apoyo incondicional y sus largas pláticas de aprendizaje he logrado superar esta etapa universitaria y se han ganado la dedicación de este trabajo.

A mis familiares y amigos que siempre han estado ahí en los buenos y malos momentos, en los importantes y no importantes, pero siempre con una palabra de apoyo y confianza.

**Kevin Gualavisi**

### **AGRADECIMIENTO**

Agradezco a Dios por permitirme llegar a una meta más en mi vida por haberme guiado por un buen camino y llegar al ápice de mi carrera y no dejarme desmayar.

Agradezco inmensamente a mis padres, por inculcar en mi toda la educación y valores que me ayudarán a transitar en el difícil camino de la vida, para lo cual no tendré tiempo de reponer tal dedicación a mí. A mi pareja que con su apoyo y vitalidad me ha brindado fuerza para terminar este gran reto de la vida a la cual me enfrentó.

A mis profesores que han sido pilares fundamentales en este proceso donde nos enseñaron que la vida de la universidad no es velocidad al contrario es resistencia.

A la empresa ACTIVETRADE S.A, a su Representante Sr. Rodrigo que me dio la oportunidad de pertenecer a su empresa, por la paciencia, por compartir conocimientos y finalmente a mi tutor el PhD. German Arévalo por ayudarnos en el desarrollo de este proyecto.

**Alex Panchi** 

Agradezco a Dios y a mis Padres por haberme guiado en mi carrera universitaria ya que con su ayuda he logrado terminar mis estudios académicos para ser un profesional de excelencia.

A mis profesores por su guía y enseñanzas en estos cinco años que valieron la pena para poder ser un profesional en el área de Telecomunicaciones.

A la empresa ACTIVETRADE S.A y a todo su personal que estuvo compartiendo sus conocimientos y apoyo para permitir ejecutar este proyecto, y finalmente a mi tutor el PhD. Germán Arévalo por su guía en el área de Telecomunicaciones para lograr el desarrollo de este proyecto.

#### **Kevin Gualavisi**

## ÍNDICE DE CONTENIDOS

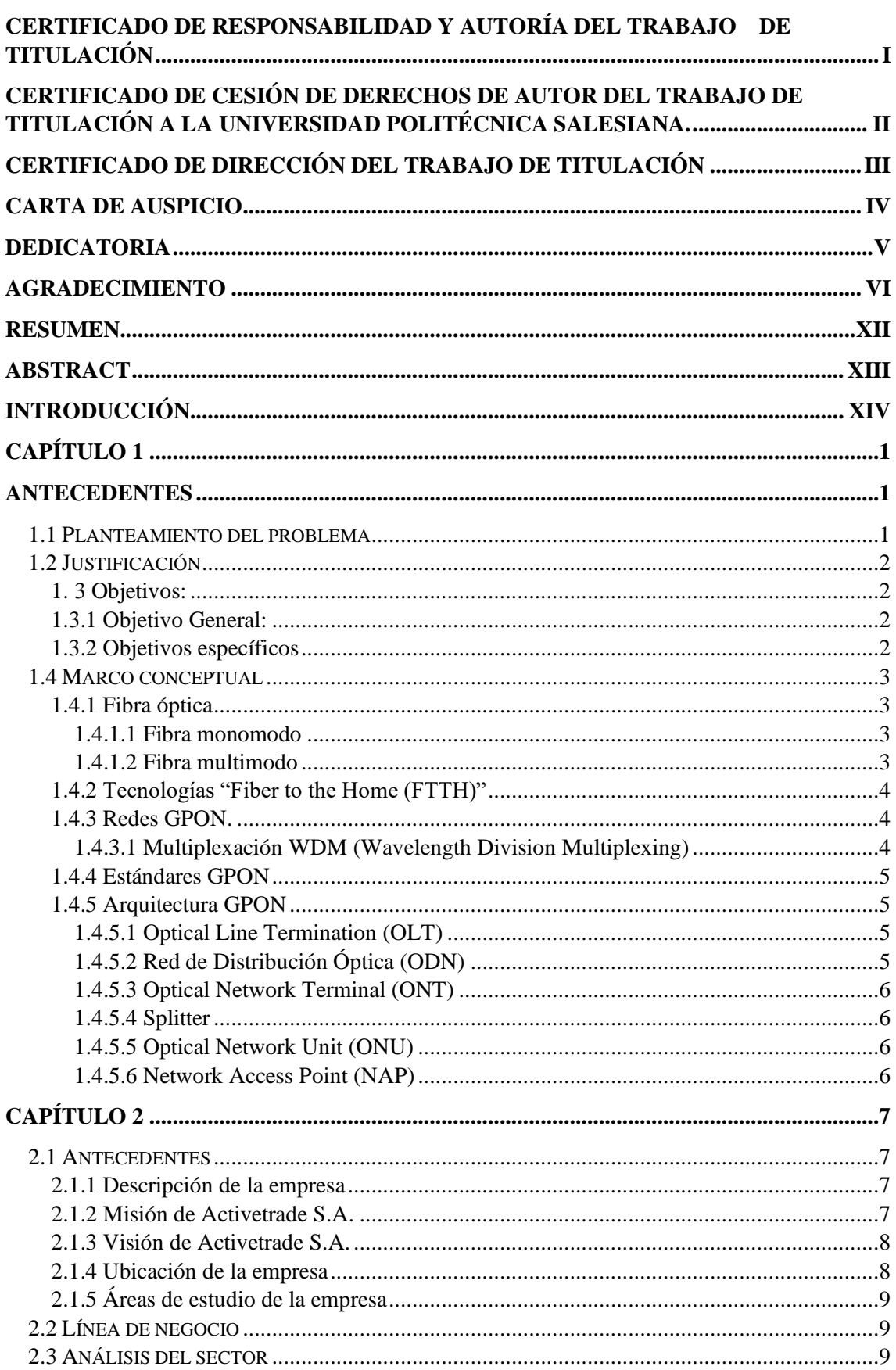

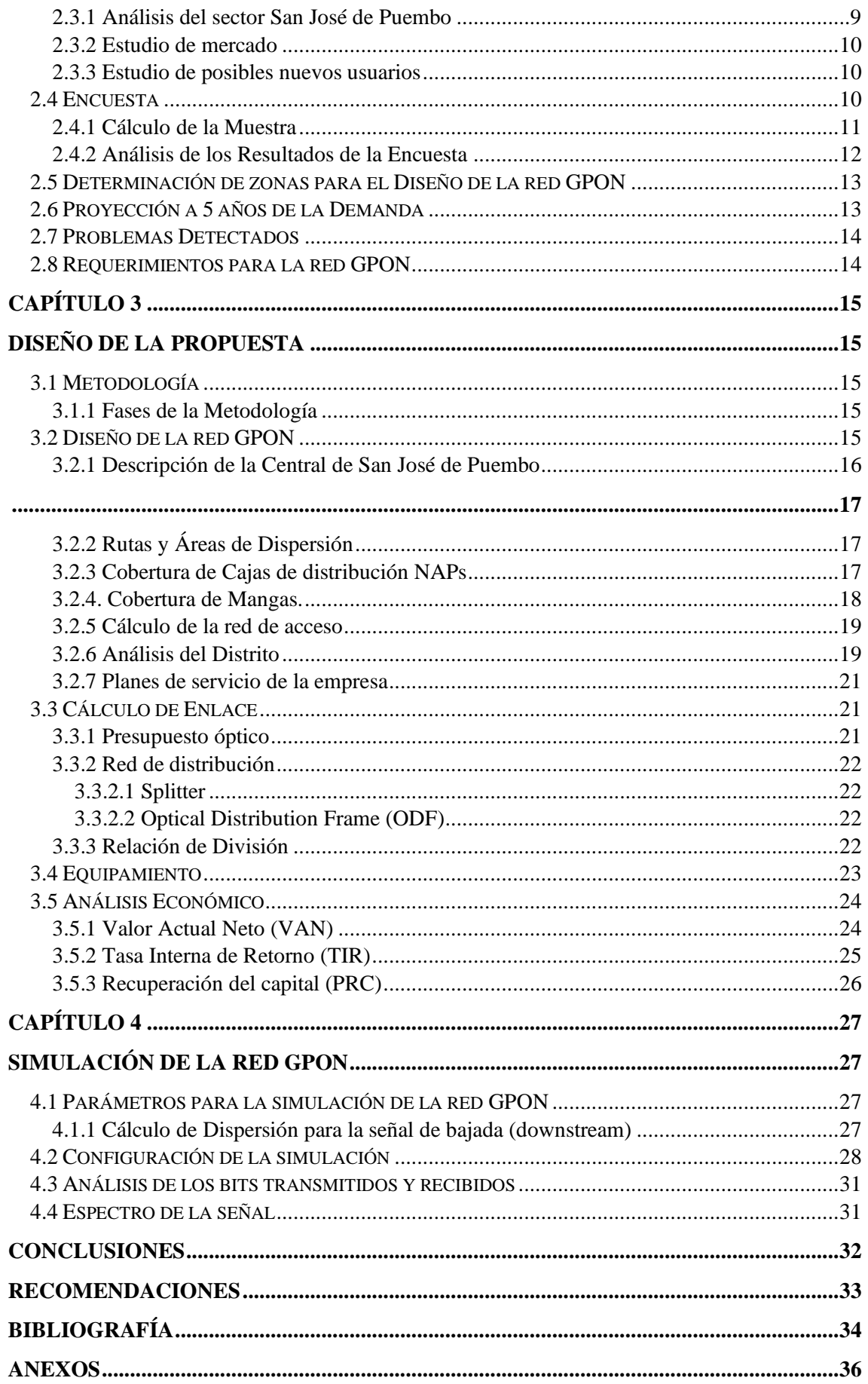

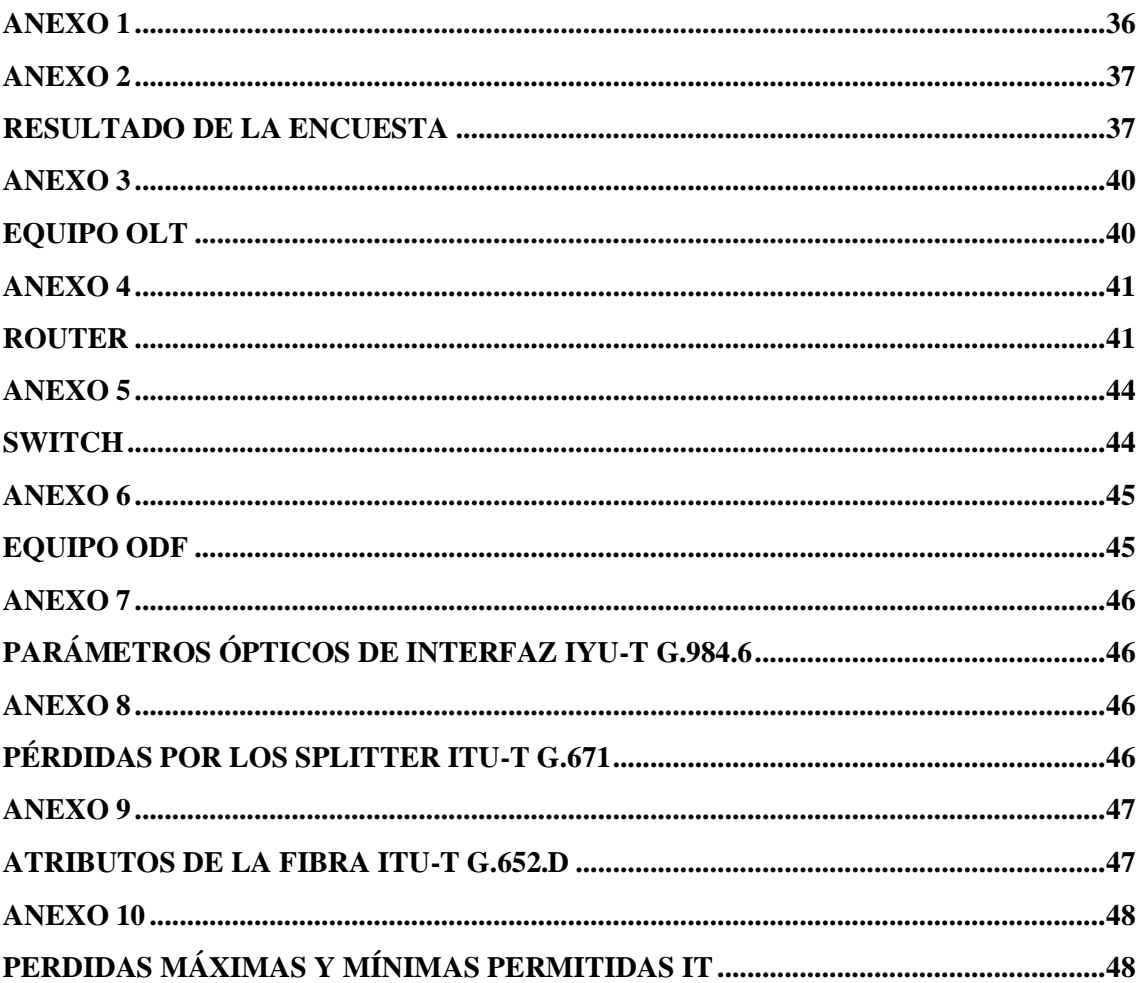

## **ÍNDICE DE FIGURAS**

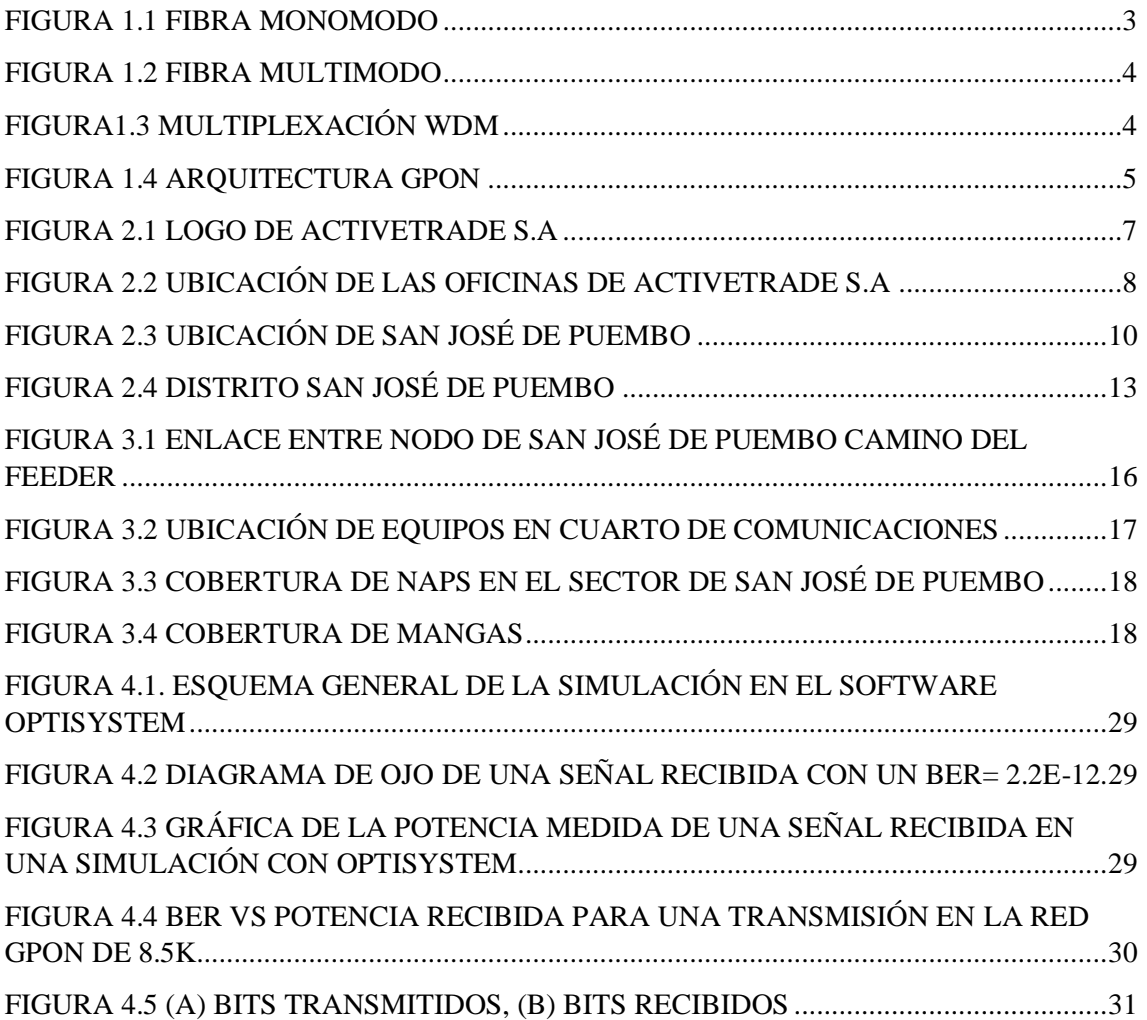

## **ÍNDICE DE TABLAS**

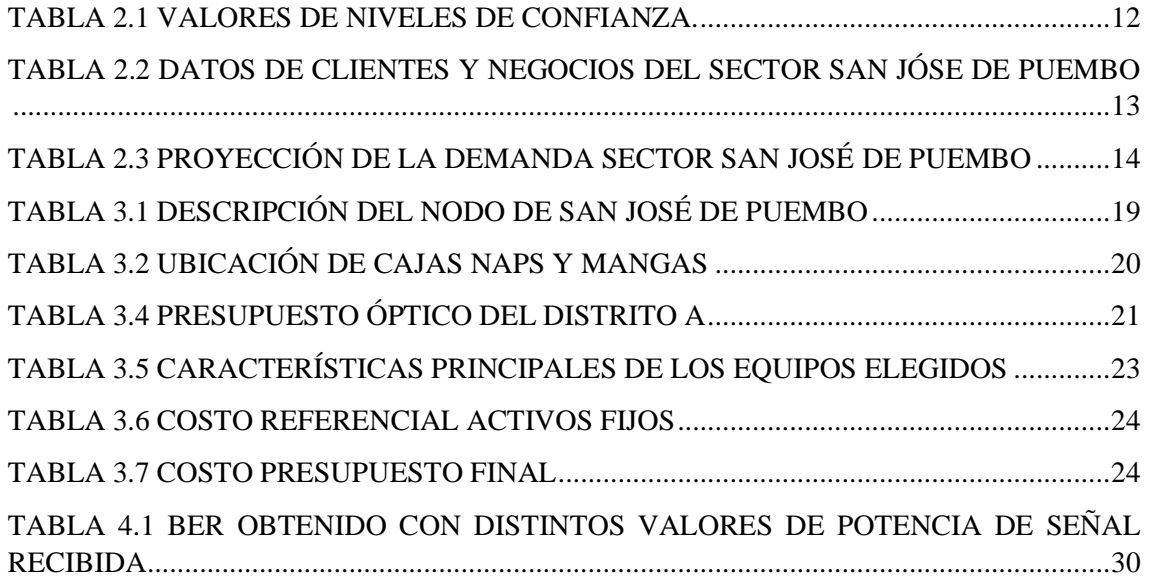

#### **RESUMEN**

El crecimiento de la población, la demanda de migración a fibra óptica cada vez es más notoria y crece de forma exponencial. San José de Puembo cuenta con uno de los mayores porcentajes de crecimiento poblacional anual, por lo tanto, es una parroquia con mayor número de usuarios los cuales usan aplicaciones que requieren más ancho de banda y velocidad de trasmisión.

Existen barrios que están muy alejados del centro urbano de la parroquia San José de Puembo, en donde la velocidad de transmisión y ancho de banda se reduce considerablemente causando atenuación en la señal al viajar grandes distancias afectado a gran parte de usuarios.

El principal objetivo del actual proyecto técnico es realizar el diseño de una red de acceso GPON para la empresa ACTIVETRADE S.A en el sector de San José de Puembo en la ciudad de Quito, la cual se basa en un estándar con normativa ITU-T G984-x, garantizando velocidades que van desde 2.5 Gbit/s a 1.25 Gbit/s.

ACTIVETRADE S.A carece de un diseño de red con tecnología GPON (Red Óptica Pasiva con Capacidad de Gigabit) en el sector de San José de Puembo. Este proyecto es un modelo referencial para la implementación de una red GPON en dicho sector.

Sin embargo, dicho proyecto es un instrumento de apoyo para la implementación de la red, la cual va satisfacer toda la demanda y necesidad de los usuarios; así como también les permitirá reducir los costos al contratar el servicio.

El diseño cubre 1 (un) distrito, con sus correspondientes elementos de instalación, cálculos de los enlaces, y presupuesto óptico referencial para la ejecución del proyecto. En la evaluación del funcionamiento de la red diseñada se usó el software OptiSystem mediante una simulación que permitió, constatar el comportamiento referente a las señales de datos transportadas y verificar el desempeño de la infraestructura para el usuario final.

#### Palabra Clave: FTTH, GPON, ODN, OLT, ONT.

#### **ABSTRACT**

The growth of the population, the demand for migration to optical fiber is increasingly noticeable and grows exponentially. San José de Puembo has one of the highest percentage of annual population growth, therefore, it is parish with more users who use applications that require more bandwith and transmission spped.

There are neighborhoods that are far from the urban center of the parish of San Jose de Puembo, where the transmission speed and bandwidth is reduced considerably causing attenuation in the signal when traveling large distance affected to a large part of users.

The main objective of the current technical project is to design a GPON access network for the company ACTIVETRADE S.A in the sector of San Jose de Puembo in the city of Quito, which is based on a standard with ITU – standard G984-X, ensuring speeds ranging from 2.5 Gbit/s to 1.25 Gbit/s.

ACTIVETRADE S.A lacks a network design with GPON technology (Passive Optical Network with Gigabit Capacity) in the sector of San Jose de Puembo. So this project a reference model for the implementation of a GPON network in this sector.

However, this project is a support instrument for the implementation of the network, which will satisfy all the demand and need of users; as well as allow them to reduce costs when hiring the service.

The design covers 1 district, with its corresponding installation elements, the calculations of the links, the reference optical budget for the execution of the project. The OptiSystem software was used to evaluate the functioning of the designed network by means of a simulation that allowed us to verify the behavior regarding the transported data signals and to verify the infrastructure's performance for the end user.

#### Keyword: FFT, GPON, ODN, OLD, NODE

## **INTRODUCCIÓN**

El presente Proyecto de Titulación tiene por objetivo realizar el diseño de una red de acceso GPON para la empresa ACTIVETRADE S.A, cuya labor es proveer el servicio de internet en el sector de San José de Puembo que se encuentra en la ciudad de Quito, la cual se basa en un estándar con normativa ITU-T G984-x, comprende velocidades que van desde 2.5 Gbit/s a 1.25 Gbit/s. A continuación, se detalla de forma general el contenido de los 4 capítulos.

*Capítulo 1.-* presenta los antecedentes, los objetivos planteados y el sustento teórico que permiten comprender el tipo de tecnología que se empleó para el diseño de la red.

*Capítulo 2*.- efectúa el estudio de la situación actual, valorando la concurrencia de usuarios para determinar el alcance del proyecto. Se revisa la infraestructura, los equipos utilizados y la cobertura del servicio, con ello los puntos de conexión desde la central hasta el sector.

*Capítulo 3*.- explica diseño de red de fibra óptica, innovada con metodología tipo TOP-DOWN, en 1(un) distrito. Revisando el estatus de los equipos activos, los cálculos de los enlaces, la topología física y lógica, así como el presupuesto optimo que incluye el estudio económico permitiendo verificar la inversión y rentabilidad para el proyecto planteado.

Capítulo 4.- realiza una simulación de la red, por medio del software OptiSystem, el cual detalla las diferentes pruebas de potencia, donde se examinará el funcionamiento de la red actual, diversos diagramas donde se indican las señales de datos generados desde la OLT hacia la ONT.

## **CAPÍTULO 1**

#### **ANTECEDENTES**

#### **1.1 Planteamiento del problema**

ACTIVETRADE S.A es una compañía de carácter privado, la cual se localiza al norte de la ciudad de Quito, se dedica principalmente a instalar y operar nodos de telecomunicaciones, redes de acceso y transporte, con tecnologías guiadas a nivel local y nacional, Actualmente, esta empresa se dedica en realizar estudios de satisfacción de conectividad en sectores rurales y/o limítrofes a la ciudad de Quito, con el fin de establecer si los servicios e infraestructura de las empresas proveedoras logran abastecer la demanda de los consumidores.

El estudio realizado por ACTIVETRADE S.A, muestra 2 problemas en la red actual del sector de San José de Puembo que provocan que los clientes residenciales y corporativos busquen nuevas opciones: el primero es la limitada velocidad de Internet que se puede ofrecer usando cobre y el segundo, es la inestabilidad de la conexión por efectos del ambiente, que pueden ser provocados por interferencias de tipo electromagnéticas y cambios climáticos.

El actual proyecto tiene el objetivo de diseñar la infraestructura necesaria para el levantamiento de una red GPON en los segmentos tanto de planta interna como externa para mejorar el problema de la red de cobre, aplicando la normativa ITU- T G984 en el sector de San José de Puembo. Según un estudio preliminar, existen varios problemas con la calidad de internet que ofrecen distintos proveedores, que aun llegan su ultimo usuario con cobre como medio de transporte.

La entidad ACTIVETRADE S.A hoy en día posee una área técnica y operativa que capas de implementar el servicio de internet mediante tecnología de fibra óptica, dando una ventaja positiva, para cumplir con toda la migración requerida en el sector, satisfaciendo así sus necesidades y brindando un mejor enlace.

#### **1.2 Justificación**

El actual proyecto surge tras una necesidad que tiene ACTIVETRADE S.A. de expandir su servicio a lugares que aún no cuentan con internet por lo tanto se implementa una red sustentada con tecnología de fibra óptica, donde brinda el servicio de conexión a internet para los habitantes de San José de Puembo, solucionando el problema de las bajas velocidades que aporta las tecnologías de cobre, así también la intermitencia generada de los enlaces actuales.

El presente proyecto está dirigido hacia los usuarios que buscan un servicio eficaz, donde ACTIVETRADE S.A pueda ofrecer sus beneficios enfocados en la ampliación de la red de distribución en todos los lugares de difícil acceso, permitiendo mayor conectividad a los clientes de este sector.

El desarrollo de una red GPON en San José de Puembo, permitirá resolver el problema del mal servicio y mala cobertura, brindando así un mejor ancho de banda a comparación de la competencia.

#### **1. 3 Objetivos:**

#### **1.3.1 Objetivo General:**

Diseñar una red GPON con calidad de servicio, cobertura de bajo estándar ITU G.984.x y bajo costo, mediante cableado de fibra GPON, para solventar la deficiencia del servicio de internet en el sector de San José de Puembo de la ciudad de Quito.

#### **1.3.2 Objetivos específicos**

- Analizar el estado de la infraestructura, mediante el levantamiento de información para evaluar la implementación de la red GPON.
- Diseñar la red cumpliendo las normas de instalación del, ARCOTEL (Agencia de Regulación y Control de Telecomunicaciones) y la Empresa Eléctrica, mediante la aplicación de estándares establecidos, para garantizar los niveles óptimos de funcionamiento.
- Establecer una red funcional en el simulador, partiendo de la red diseñada para verificar su efectividad y su desenvolvimiento.
- Analizar los costos del diseño de la red, mediante un estudio económico, para establecer la factibilidad del proyecto.

#### **1.4 Marco conceptual**

#### **1.4.1 Fibra óptica**

Es una tecnología que permite transmitir mensajes o datos en forma de haces de luz, estas fibras no pierden información por refracción o dispersión ya que, al estar compuestos de filamentos de vidrio o plásticos, hacen que la señal sea más tenue que con el cobre.

#### **1.4.1.1 Fibra monomodo**

La fibra monomodo permite recibir y trasmitir datos mediante un solo modo, lo cual resulta en un mejor desempeño al respecto de la dispersión y atenuación.

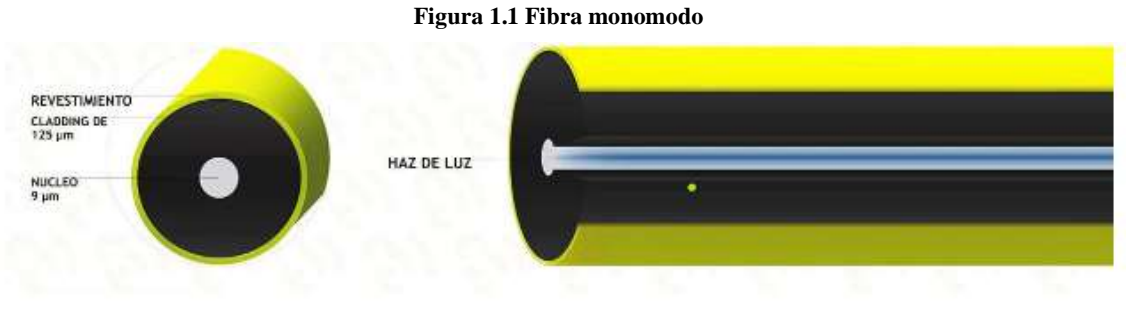

Fuente: (Beyondtech, 2017).

#### **1.4.1.2 Fibra multimodo**

La fibra multimodo posee un núcleo mucho más grande que la fibra monomodo, lo que permite usar fuentes multimodo de menor costo. Sin embargo, esto limita el ancho de banda y la distancias de transmisión debido al aumento de la atenuación y la dispersión en la fibra. Por este motivo este tipo de fibras de usan para distancias cortas (Grazzini, 2020).

En la Figura 1.2 se puede observar un núcleo de mayor tamaño de una fibra multimodo en comparación con la fibra monomodo.

**Figura 1.2 Fibra multimodo**

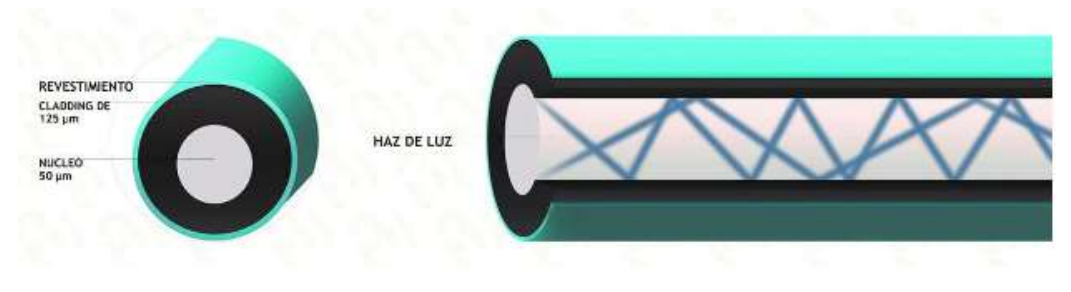

Fuente: (Beyondtech, 2017).

#### **1.4.2 Tecnologías "Fiber to the Home (FTTH)"**

La tecnología (FTTH) es el uso y/o instalación de fibra óptica desde la central directamente hacia los hogares u oficinas que requieren de acceso a internet de alta velocidad, ya que esta tecnología brinda velocidad de conexión de banda ancha (TechTarget, 2020).

#### **1.4.3 Redes GPON.**

Las redes GPON son las redes ópticas de acceso más implementadas en el mundo. Estas ofrece una velocidad máxima de 2.5 Gbps para bajada y 1.25 Gbps de subida lo que hace que la red sea más estable y con mayor escalabilidad (Millán Tejedor, 2007).

#### **1.4.3.1 Multiplexación WDM (Wavelength Division Multiplexing)**

Es una técnica de transmisión que utiliza una única fibra óptica en donde emplea varias longitudes de onda de luz, mediante los cuales se envía varias señales en diferentes frecuencias y longitudes en el espectro, logrando así enviar datos a través del mismo medio (Xenos, 2023).

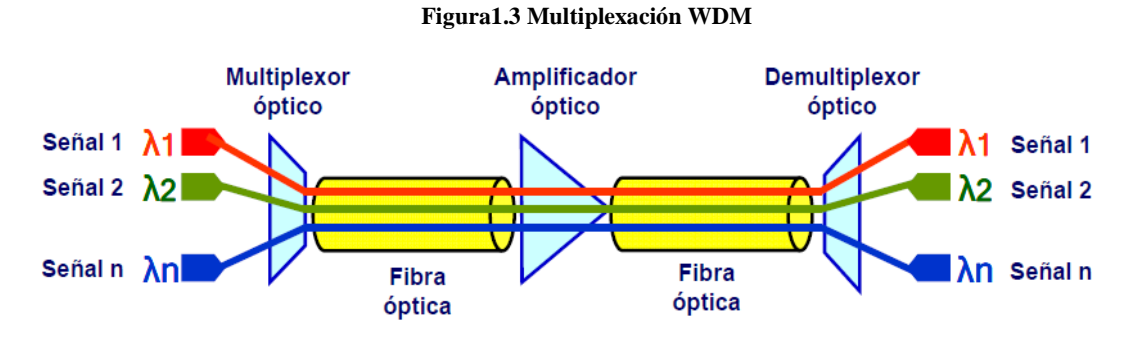

Fuente: (Macias Rios , 2023).

#### **1.4.4 Estándares GPON**

Es una tecnología de red óptica de acceso. Lleva el cableado y las señales de fibra a los usuarios mediante un esquema de punto a multipunto. Sin embargo, el estándar de GPON difiere de otros estándares PON previos (como APON o BPON) al ofrecer un mayor ancho de banda.

Los estándares GPON están especificados en la serie de normas ITU-T G984, mismas que se han desarrollado para ofrecer servicios de banda ancha a un gran número de usuarios finales (Millán Tejedor, 2007).

#### **1.4.5 Arquitectura GPON**

La tecnología GPON consta de una terminal de línea óptica (OLT), una rede distribución óptica (ODN) con topología tipo árbol y terminales ópticas de red al lado de los usuarios (ONT).

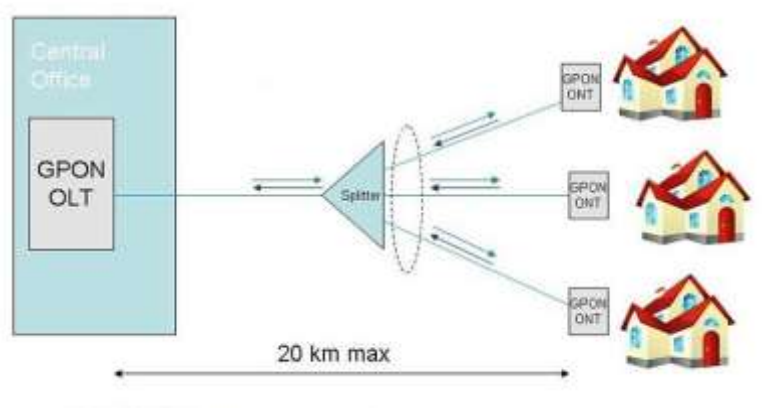

#### **Figura 1.4 Arquitectura GPON**

Fuente: (Irving, 2021).

#### **1.4.5.1 Optical Line Termination (OLT)**

Es un equipo activo de la red también llamado terminal de línea óptica, que está encargado de conectar la fibra óptica con los equipos del proveedor del servicio de internet, sin embargo, su función principal es transferir señales ópticas (V.SOL, 2022).

#### **1.4.5.2 Red de Distribución Óptica (ODN)**

La ODN es una red de distribución óptica, que va desde la ONU hacia la OLT su función principal es completar la transmisión bidireccional de señales. Conformada por cinco segmentos: Fibra de distribución, fibra de alimentación, Punto de distribución óptica, divisor de potencia, punto de acceso óptico (Lau, 2021).

#### **1.4.5.3 Optical Network Terminal (ONT)**

Una ONT es la interfaz entre el proveedor de servicios de internet (ISP) y el usuario final, En este equipo se transforman los pulsos de luz en señales eléctricas.

#### **1.4.5.4 Splitter**

Los splitters, también conocidos como divisores ópticos de potencia, son elementos que reciben una señal de fibra óptica y la dividen en N cantidades manteniendo. Son elementos pasivos, por lo que no necesitan energía eléctrica para operar (Redder, 2020).

#### **1.4.5.5 Optical Network Unit (ONU)**

La unidad de red óptica es un dispositivo del lado del usuario de un sistema. Su labor es transmitir la señal óptica a través de la fibra óptica en señales eléctricas, la ONU puede enviar, agregar y gestionar diferentes tipos de datos provenientes de los dispositivos conectados.

#### **1.4.5.6 Network Access Point (NAP)**

Una caja NAP es un dispositivo en donde se organizan y se puedes distribuir los hilos que entran a la misma, hacia diferentes segmentos e interconectar a otras NAP, llegando así a los clientes finales.

## **CAPÍTULO 2**

#### **2.1 Antecedentes**

#### **2.1.1 Descripción de la empresa**

ACTIVETRADE S.A es una compañía innovadora que presta asistencia en el área de Telecomunicaciones y obra civil. Posee una gran experiencia en soluciones corporativas para el diseño, construcción, energía para tecnologías GPON y mantenimiento de redes de Telecomunicaciones a nivel nacional, a su vez oferta planes de internet de alta velocidad con fibra óptica, soluciones de diseño y construcción referentes a nivel nacional obteniendo así un resultado eficaz.

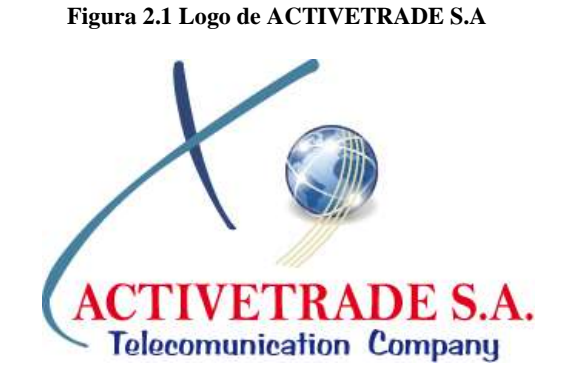

Fuente: (ACTIVETRADE S.A, 2023).

## **2.1.2 Misión de Activetrade S.A.**

Somos una compañía comprometida con el crecimiento económico y desarrollo sustentable de la sociedad, contamos con tecnología de punta y personal altamente capacitado en satisfacer las necesidades de nuestros clientes, brindando servicios de calidad en el campo de las telecomunicaciones que comprende la construcción, diseño y mantenimiento de redes a través de la importación y exportación de todo tipo de materia prima y bienes de naturaleza corporal, brindamos servicios de arquitectura e ingeniería civil: construcción, diseño y acabados de viviendas, edificios comerciales, industriales y lugares turísticos; obras civiles de viabilidad y fiscalización a nivel nacional (ACTIVETRADE S.A, 2023).

#### **2.1.3 Visión de Activetrade S.A.**

Nuestro objetivo en 5 años será liderar el mercado de telecomunicaciones, construcción y obra de ingeniería civil y arquitectónica.

Ampliaremos nuestra actividad en lo que se refiere a la importación, exportación y comercialización de bienes de todo tipo de materia prima y otros productos destinados para las industrias en general (ACTIVETRADE S.A, 2023).

Así lograremos fortalecer la promoción de los servicios mediante un estudio de marketing por lo que contamos con profesionales responsables y altamente capacitados, para brindar asesoramiento de calidad para satisfacer las necesidades de nuestros clientes nacionales e internacionales.

#### **2.1.4 Ubicación de la empresa**

La localización de la empresa ACTIVETRADE S.A su matriz principal se encuentra al norte de la ciudad de Quito, provincia de Pichincha, en las calles General Rumiñahui E13-249 y Río Laos con latitud 0°7'34.35´´S y longitud 78°28'1,08''O, en la Figura 2.2 se presenta un croquis con la ubicación.

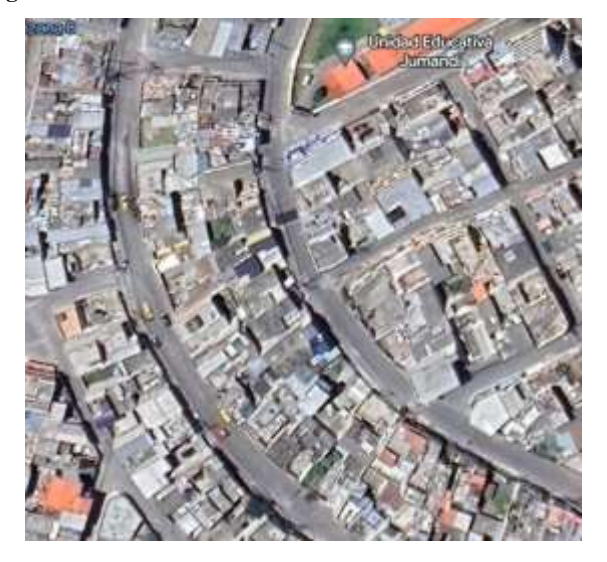

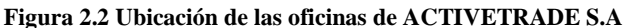

Fuente Alex Panchi, Kevin Gualavisi

## **2.1.5 Áreas de estudio de la empresa**

La empresa actualmente se encuentra efectuando estudios de diseño para sectores rurales, pues la infraestructura de las empresas oponentes que no logran proveer la demanda de los usuarios. Alguno de los sectores de operación de ACTIVETRADE son:

- Parroquia Puembo
- Parroquia Cumbayá
- Parroquia Yaruquí
- Parroquia Tumbaco

El diseño de la red GPON, propósito del presente proyecto, se va a realizar en el sector de San José de Puembo, que se encuentra en la Parroquia de Puembo.

#### **2.2 Línea de negocio**

La empresa ACTIVETRADE S.A dispone de servicios a varias ciudades del Ecuador, que se dedica al diseño, construcción, mantenimiento y fiscalización a su vez a la compra, venta y distribución de materiales para telecomunicaciones por más de 17 años cuenta con la solidez para dar soporte al montaje y desarrollo de proyectos de instalación de la infraestructura física para redes de telecomunicaciones, la integración de frentes de trabajo habilita un servicio completo de portafolio de servicios en el área de la ingeniería, el cual se enfocan en frentes básicos como: Mecánica, Eléctrica, Civil y Telecomunicaciones , con el fin de ofrecer soluciones integrales en estas áreas que brinda servicio en etapas preliminares de estudios y diseños hasta la culminación a satisfacción completa del proyecto.

#### **2.3 Análisis del sector**

#### **2.3.1 Análisis del sector San José de Puembo**

El sector de San José de Puembo se ubica en el este de la ciudad de quito, provincia de Pichincha, dentro de la Parroquia de Puembo y está limitada entre las calles Cardenal de la Torre y Pedro de la Peña, este sector posee un área de 1'325.154 $m<sup>2</sup>$ 

#### **Figura 2.3 Ubicación de San José de Puembo**

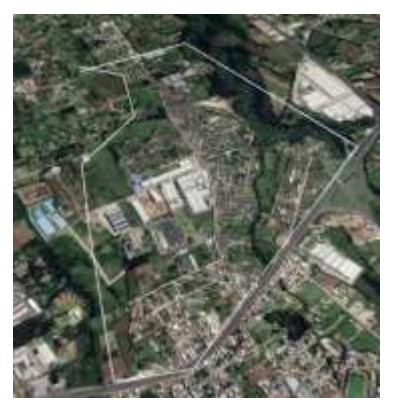

Fuente: Alex Panchi, Kevin Gualavisi.

#### **2.3.2 Estudio de mercado**

El estudio poblacional realizado, en los últimos 10 años, en la ciudad de Quito, ha mostrado un incremento exponencial en las conexiones de Internet.

Sin embargo, los datos obtenidos a través del INEC para el sector de San José de Puembo, se evidencio un crecimiento en las tecnologías de comunicación e información, no obstante, el crecimiento de usuario de internet de 351 a 1420, donde solo esta saciada la demanda para el 42.25% de los hogares (INEC, 2020).

#### **2.3.3 Estudio de posibles nuevos usuarios**

El estudio de mercado realizado en el sector de San José de Puembo, con el respaldo de visitas a campo para la recolección de datos se determinó la existencia de 839 predios de ellos 292 pertenecen al sector residencial y 32 pertenecen al sector empresarial. Mediante la implementación de las encuestas realizadas, se encontró problemas alusivos a la calidad de conexión a internet en el sector de San José de Puembo por ende una pequeña celda de mercado para el levantamiento de dicha red.

#### **2.4 Encuesta**

La encuesta realizada en el sector de San José de Puembo dentro de la zoma del diseño de la red GPON se encuentra en el *Anexo1*, posibilito conocer el nivel de satisfacción en los servicios de telecomunicaciones brindado por los proveedores que trabajan en el sector. Alguno de los ítems valorados es: soporte, velocidad, costo de los enlaces como se observa en el *Anexo 2*.

Mediante las inspecciones realizadas para el levantamiento de información, se tomó en cuenta los medidores de luz existentes, el cual representa a un posible usuario nuevo. A través de la información obtenida por la empresa ACTIVETRADE S.A, en la *Tabla 2.3* se logra visualizar una proyección de 50 clientes para el primer año de funcionamiento de la red.

#### **2.4.1 Cálculo de la Muestra**

Determinado el número de posibles clientes, en el sector de estudio, definimos la muestra según el tamaño, mediante la aplicación de la encuesta se establecerá el nivel de aprobación del servicio de Internet con respecto a otros suministradores del servicio.

En el presente estudio se utilizó la fórmula de muestra de población finita, ya que la población a estudiar es menos a 100 000, la fórmula de muestra finita es la siguiente formula: (Martínez Bencardino, 2012)

Tamaño de la Muestra = 
$$
\frac{Z^2 * p * q * N}{e^2 * (N-1) + Z^2 * p * q}
$$

Donde:

- η = Tamaño buscado de muestra
- N= Tamaño de la población o Universo
- Z= Parámetro estadístico dependiente del nivel de confianza (NC)
- е = Error de estimación máximo aceptado
- p= Probabilidad de que ocurra el evento estudiado
- $q = (1-p)$  = Probabilidad de que no ocurra el evento

| Nivel de confianza | Zaifa |
|--------------------|-------|
| 99,7%              | 3     |
| 99%                | 2.58  |
| 98%                | 2.33  |
| 96%                | 2.05  |
| 95%                | 1.96  |
| 90%                | 1.645 |
| 80%                | 1,28  |

**Tabla 2.1 Valores de Niveles de confianza.**

Ĭ.

Fuente: (Scheaffer, 2007).

Como se observa en la *Tabla 2.1*, para realizar un valor de Zalfa, se establece un nivel de confianza, para casos de estudio de muestra, se tiene como indicadores generales 90%, 95% y 99% para una estadística sólida, este caso se considerará 95% ya que este valor coincide con los resultados obtenidos de la población. Entonces el Zalfa de 1.96 se utilizará para calcular el tamaño de muestra.

Tamaño de la Muestra = 
$$
\frac{1,645^2 * 0.5 * 0.5 * 839}{0.05^2 * (839 - 1) + 1.645^2 * 0.5 * 05}
$$

 $Tamaño de la Muestra = 204.79 \text{ clients}$ 

Con el resultado del tamaño de la muestra, indica que se debe realizar 204 encuestas, cada una de ellas representa el usuario residencial de San José de Puembo.

#### **2.4.2 Análisis de los Resultados de la Encuesta**

Se efectuaron 204 encuestas en total, en el sector de San José de Puembo, la misma constaba de 6 ítems como se observa en el Anexo 2, dirigido esencialmente a valorar los servicios brindados por los proveedores que operan actualmente en el sector de San José de Puembo, a su vez la probabilidad de adquisición con otra empresa los planes de Internet.

### **2.5 Determinación de zonas para el Diseño de la red GPON**

El sector de estudio se encuentra en San José de Puembo a 45 minutos del centro de Quito es un sector Urbano, esta área es un lugar donde posiblemente existan la mayoría de los clientes que solicitarían migración a nuestra red

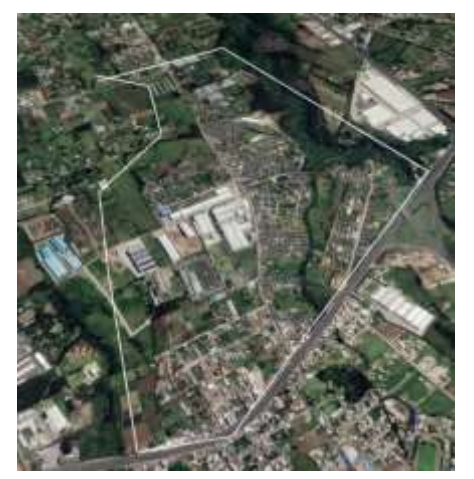

**Figura 2.4 Distrito San José de Puembo**

Fuente: Alex Pangu, Kevin Gualavisi.

A partir del bosquejo con la ayuda de Google earth y AutoCAD se verificarán el número de hps basándonos en el número de medidores de la luz.

#### **Tabla 2.2 Datos de clientes y negocios del sector San Jóse de Puembo**

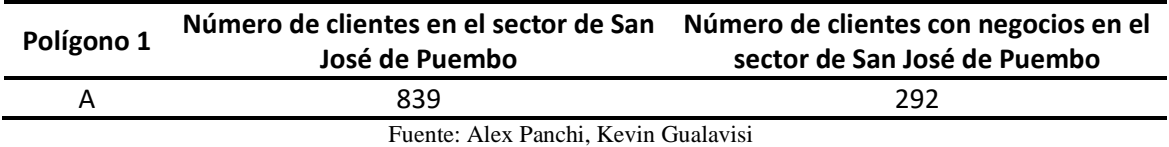

#### **2.6 Proyección a 5 años de la Demanda**

La empresa ACTIVETRADE S.A dispone de varios valores en los cuales se detalla el mejoramiento continuo a su vez está comprometido con el desarrollo social, ambiental y económico de la sociedad. En este tiempo que se provee el crecimiento de la demanda se debe tomar en cuenta el tiempo operativo de los equipos activos de la red, caídas de la red y el crecimiento poblacional.

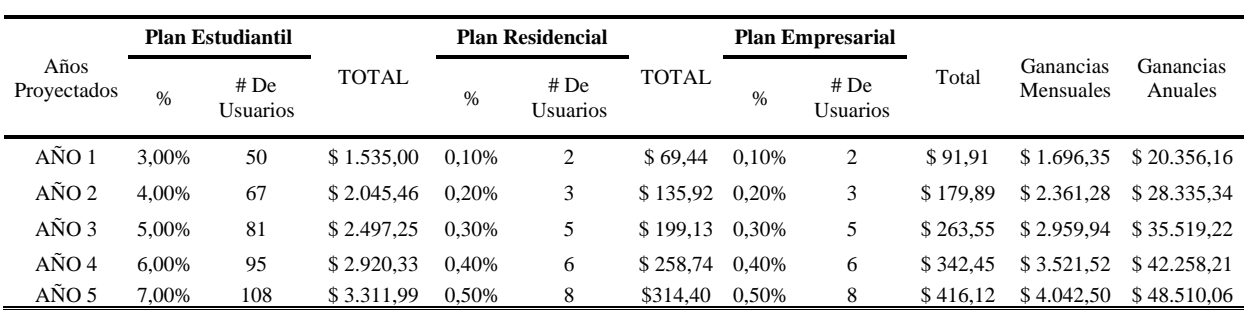

#### **Tabla 2.3 Proyección de la demanda sector San José de Puembo**

#### Fuente: (ACTIVETRADE S.A, 2023)

#### **2.7 Problemas Detectados**

Según el estudio de ACTIVETRADE S.A encontraron varios causales para que los usuarios busquen la migración a nuevas operadoras, donde se detallan a continuación:

- Existen fenómenos de propagación los cuales impiden que la red funcione de manera correcta.
- Existen caídas en las mangas y en las cajas naps debido a un mal empalme o a su vez una ruptura de hilo.
- Escases en la escalabilidad y crecimiento de redes actuales.
- Mala administración en el centro operativo que no decide invertir en equipos de calidad para que la red fluya de mejor manera, menos propensos a sufrir atenuaciones.
- Mala atención al momento de presentarse daños ya sean físicos o a nivel de configuración de los equipos.

#### **2.8 Requerimientos para la red GPON**

Los requerimientos que deberá cumplir ACTIVETARDE como parte del presente proyecto será orientado a una red de cableado estructurado GPON en el sector de San José de Puembo, a continuación, se los detalla.

- Brindar una calidad que esté basado en los estándares para poder ampliar su área de cobertura sin causar molestias, que dicha red sea escalable.
- Los equipos para utilizarse sean confiables y con un tiempo de duración considerables.
- Proporcionar servicio inmediato al momento de caerse una red o existir daños, permitiendo que la red siempre este monitoreada

## **CAPÍTULO 3**

## **DISEÑO DE LA PROPUESTA**

#### **3.1 Metodología**

El presente trabajo muestra el diseño de la red GPON, mismo que integro la metodología TOP-DOWN, que parte de un grupo de varias fases, mismas que describen el desarrollo del proyecto.

#### **3.1.1 Fases de la Metodología**

Para este trabajo se examinó las siguientes fases:

- 1. Estudiar las necesidades de la empresa ACTIVETRADE S.A.
- 2. Ejercer un sondeo geográfico del sector San José de Puembo.
- 3. Recolectar información del sector de estudio de cada domicilio.
- 4. Reunir información de la postería, cajas telefónicas, naps de todas las operadoras, transformadores, tipo de cruces que existen en los postes ya sean americanos de tres o de cuatro.
- 5. Realizar el diseño del camino del sector mediante AutoCAD.
- 6. Elegir los elementos correctos para un óptimo diseño de la red GPON: cajas de dispersión y de distribución, splitters, herrajes, anillos de dispersión, binchas, preformados, entre otros.
- 7. Seleccionar el tipo de fibra con el que se va a realizar el proyecto ya sea de 98, 46, 24, 12 hilos.
- 8. Elegir los equipos pasivos como activos, según los requerimientos de la empresa.
- 9. Elaborar el diseño final de la red con sus ajustes detallados.
- 10. Ejecutar la simulación para evaluar el desempeño de la red diseñada.

### **3.2 Diseño de la red GPON**

Para este diseño de consideró distintos parámetros como es: el tipo de vivienda y si la misma cuenta con un comercio, tipo de acometida entre otros. Todo esto para optimizar y brindar un mejor servicio al colocar cajas NAP de manera estratégica y cubrir a todos los clientes.

En la empresa ACTIVETRADE S.A está estructurada por componentes activos de los cuales tres que destacan.

- 1. OLT (Optical Line Terminal)
- 2. ODN (Optical Distribution Network)
- 3. ONT (Optical Network Terminal)

## **3.2.1 Descripción de la Central de San José de Puembo**

El servicio de San José de Puembo funcionara un enlace tipo punto a punto de 8.5 km con el tipo de fibra monomodo G 652.D de 48 hilos, dando su punto de partido desde el cuarto de equipos que recorre 3.272 metros hasta la primera manga de distribución utilizando un feeder de 48 hilos.

#### **Figura 3.1 Enlace entre Nodo de San José de Puembo camino del feeder**

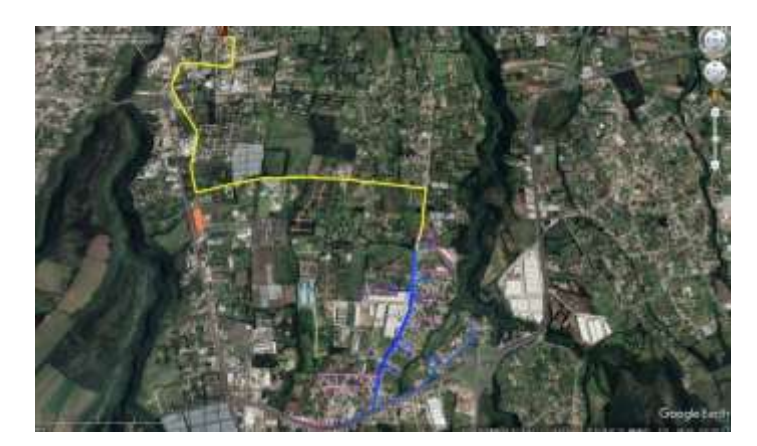

Enlace entre Nodo de San José de Puembo camino del feeder. Fuente: Alex Panchi, Kevin Gualavisi.

Dentro del cuarto de equipos que va a brindar el servicio al sector está ubicado en Cardenal de la Torre y Pedro de la Peña, Como se puede observar en la 3.1 el equipamiento es el siguiente:

- Se consideró el uso del equipo (OLT) marca ZTE serie 300 titan acompañado de un (ODF) de 48 puertos.
- El router que se usará para la administración de la red.
- Un Switch para la ampliación de puertos a disposición como nuevas conexiones a futuro de nuevos elementos de red.

Al momento de seleccionar los equipos indicados se aplicó un estudio que permitió ver su rendimiento, precio, especificaciones técnicas.

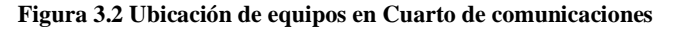

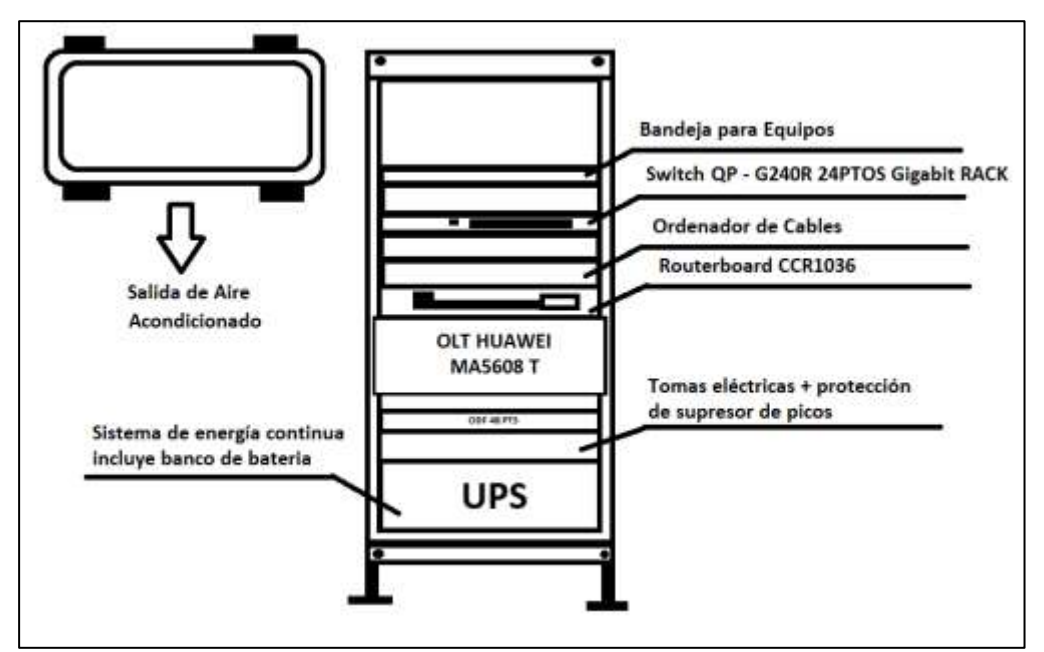

Infraestructura de cuarto de comunicaciones. Fuente: (ACTIVETRADE S.A, 2023).

## **3.2.2 Rutas y Áreas de Dispersión**

El cuarto de equipos está ubicado en la calle Cardenal de la Torre y Pedro de la Peña donde saldrá un cabe de 48 hilos de la cual tiene una derivación de 4 mangas principales. Cada una tendrá una caja de distribución de 16 puertos. En este diseño plantea un splitter de 1:8 con la posibilidad de expandir a otro splitter en la tercera bandeja de la caja.

Para este diseño ACTIVETRADE S.A propuso un distrito por las siguientes razones:

- El uso de diagrama espina de pescado para la derivación de hilos que parte de un punto en específico, previniendo una caída global del servicio.
- Escalabilidad para futuros abonados en los hilos que quedan disponibles.
- Comodidad del tendido en el sector que expone San José de Puembo, con varias calles llegando a varias salidas y entradas. En donde también existen varios postes que son repetitivos y a poca distancia facilitando el tendido de la red.

#### **3.2.3 Cobertura de Cajas de distribución NAPs**

En el diseño del unifilar de la red se tomó en cuenta que al ser un sector con un número considerable de usuarios se colocarán 51 cajas de distribución (NAPs) de 16 puertos, en donde están distribuidas por todo el distrito algunas constan de 2 splitters, las cuales se muestran en la siguiente figura.

**Figura 3.3 Cobertura de NAPs en el sector de San José de Puembo**

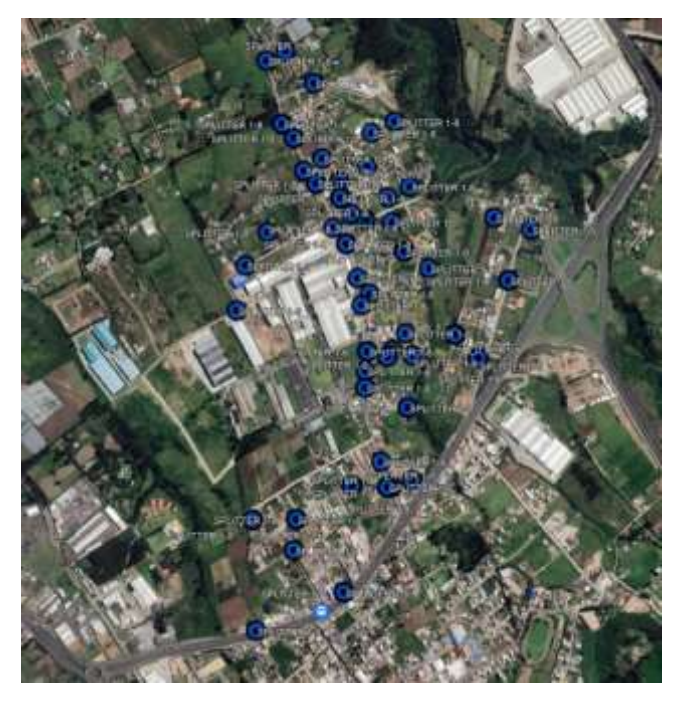

Ubicación de las cajas NAPS. Fuente: Alex Panchi, Kevin Gualavisi.

#### **3.2.4. Cobertura de Mangas.**

En el diseño del unifilar de la red se consideró el número a alimentar de naps por lo cual se decidió por colocar 4 mangas principales en todo el distrito. Las cuales se muestran a continuación en la siguiente figura.

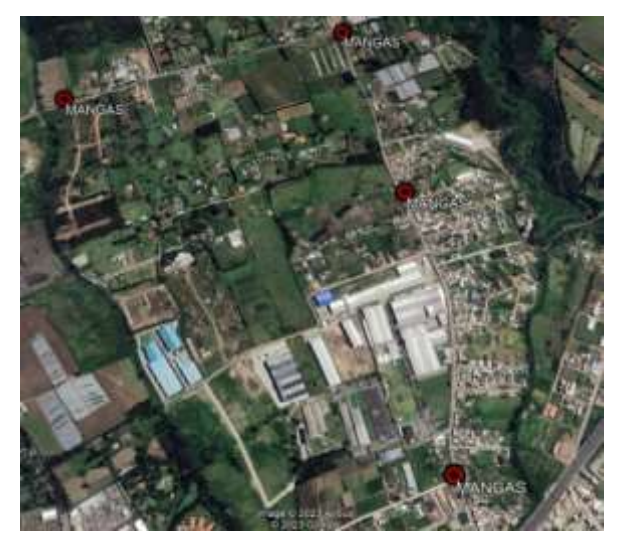

#### **Figura 3.4 Cobertura de Mangas**

Ubicación de las mangas Fuente. Alex Panchi, Kevin Gualavisi.

#### **3.2.5 Cálculo de la red de acceso**

El proyecto pronostica iniciar con el 39.88% equivaliendo a un total de 1344 HPS, encendido para el primer año; los planes que se ofertaran son: 30, 60, 100 Mbps, para el valor que se usará se toma como ejemplo la velocidad de 30 Mbps, siendo el plan más básico para el usuario. Este cálculo se lo realiza con la siguiente ecuación para lograr la capacidad de red necesaria.

 $Capacidad = \frac{n \hat{\mu} \text{mero de usaurios} * ancho de banda}{commantisi\'en de cucho de banda}$ compartición de ancho de banda

 $Capacidad = \frac{1344}{4} \frac{usuarios*30Mbps}{usuarios} = 10.080 Mbps$ 

Se puede observar que en el cálculo arrojo un valor de 10.080 Mbps, esta velocidad está dentro de la capacidad asignada que tiene la empresa, representada en la *Tabla 3.1*

| <b>Enlaces</b> |        |                        |                       | Características                               |              |                   |                     |
|----------------|--------|------------------------|-----------------------|-----------------------------------------------|--------------|-------------------|---------------------|
| Nodo a         |        |                        |                       | Medio de                                      |              | <b>Velocidad</b>  |                     |
| <b>Item</b>    | Código | Cantón de la<br>ciudad | <b>Parroquia</b>      | <b>Dirección</b>                              | transmisión  | <b>Tecnología</b> | de enlace<br>(mbps) |
|                | 1002   | Ouito                  | San José de<br>Puembo | Cardenal de la<br>Torre y Pedro<br>de la Peña | Fibra Óptica | <b>GPON</b>       | 20.000              |

**Tabla 3.1 Descripción del Nodo de San José de Puembo**

Características del Nodo. Fuente (ACTIVETRADE S.A, 2023)

#### **3.2.6 Análisis del Distrito**

El distrito proyecta se origina en las calles principales de Puembo, donde atraviesa una distancia considerable hasta la manga troncal, desde donde se comparte los hilos para brindar el servicio, las NAPs, obtienen su nomenclatura según sea el sector y a la manga donde pertenece. Para denotar a los hilos de fibra existen tres colores para la fibra de 48 hilos se ocupa el color verde, para el hilo de 24 se ocupa el color celeste y para el hilo de 12 se ocupa el color rosado.

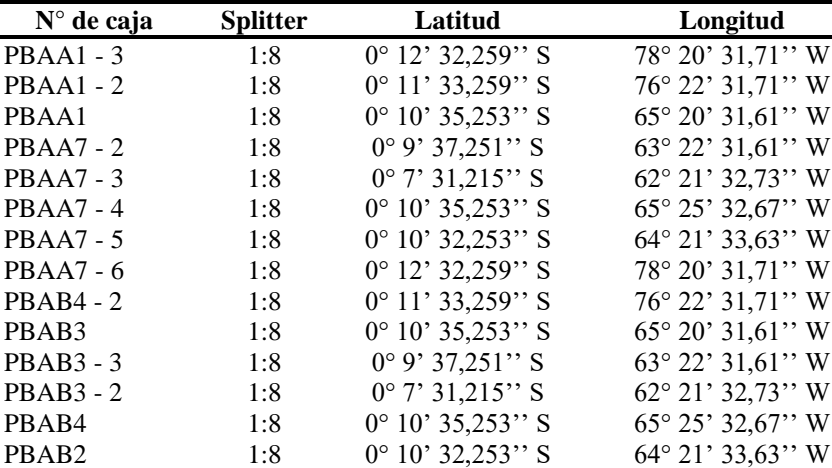

PBAB2 - 2 1:8 0° 19' 32,259" S 78° 20' 31,71" W PBAA10 -2 1:8 0° 11' 33,259" S 76° 22' 31,71" W PBAA9 -2 1:8  $0^{\circ}$  10' 35,253'' S 65° 20' 31,61'' W PBAA9 -2 1:8  $0^{\circ}$  9' 37,251'' S 63° 22' 31,61'' W PBAA9 -9 1:8 0° 9' 31,217'' S 62° 21' 32,73'' W<br>
PBAA7 1:8 0° 15' 35,257'' S 65° 25' 32,67'' W

PBAA3 1:8 0° 17' 32,258" S 64° 21' 33,63" W PBAA7 -7 1:8 0° 23' 37,251'' S 63° 22' 31,61'' W PBAA2 1:8 0° 34' 31,215'' S 62° 21' 32,73" W PBAA5 1:8 0° 12' 35,253" S 65° 25' 32,67" W PBAA6 1:8 0° 11' 32,253'' S 64° 21' 33,63" W PBAA6 -2 1:8 0° 19' 32,259'' S 78° 20' 31,71'' W PBAA10 -2 1:8 0° 14' 32,259'' S 76° 22' 31,71'' W PBAB10 1:8 0° 15' 33,253'' S 65° 20' 31,61'' W PBAA12 1:8 0° 17' 36,251'' S 63° 22' 31,61'' W<br>
PBAA12 - 2 1:8 0° 18' 39,217'' S 62° 21' 32,73'' W PBAA12 - 2 1:8 0° 18' 39,217'' S 62° 21' 32,73" W PBAA12 - 3 1:8 0° 19' 40,257'' S 65° 25' 32,67'' W PBAA10 - 5 1:8 0° 21' 45,258'' S 64° 21' 33,63" W PBAB7 1:8 0° 13' 31,252'' S 78° 21' 31,72'' W<br>
PBAB6 1:8 0° 11' 33,259'' S 76° 24' 34,73'' W

PBAB6 - 2 1:8 0° 10' 35,253'' S 77° 20' 31,61'' W PBAB7 -2 1:8 0° 9' 37,251'' S 78° 22' 31,61'' W PBAB7 -3 1:8 0° 9' 31,217'' S 89° 23' 32,73'' W PBAA10 - 3 1:8 0° 15' 35,257'' S 65° 25' 32,67'' W PBAA9 -3 1:8 0° 17' 32,258'' S 64° 22' 34'' W PBAA10 - 4 1:8 0° 23' 37,251'' S 63° 22' 31,3" W PBAA9 - 4 1:8 0° 34' 31,215'' S 64° 21' 32,56'' W PBAA9 -5 1:8 0° 12' 35,253'' S 65° 25' 32,67'' W PBAA9 -8 1:8 0° 11' 32,253'' S 64° 21' 33,63'' W **PBAA9 - 6** 1:8 0° 19' 32,259" S 78° 20' 31,71" W PBAA8 - 4 1:8 0° 14' 32,259'' S 76° 22' 31,71'' W PBAA9 - 7 1:8  $0^{\circ}$  15' 33,253" S 65° 20' 31,61" W PBAA8 - 3 1:8 0° 17' 36,251'' S 63° 22' 31,61'' W PBAA8 - 5 1:8 0° 18' 39,217" S 62° 21' 32,73" W PBAA8 1:8 0° 19' 40,257'' S 65° 25' 32,67'' W<br>
PBAA8 - 6 1:8 0° 21' 45,258'' S 64° 21' 33,63'' W PBAA8 - 6 1:8 0° 21' 45,258'' S 64° 21' 33,63'' W<br>
PBAA8 - 6 1:8 0° 25' 48,268'' S 68° 25' 37,63'' W PBAA8 - 6 1:8 0° 25' 48,268'' S 68° 25' 37,63'' W

1:8  $0^{\circ}$  15' 35,257'' S 65° 25' 32,67'' W

1:8  $0^{\circ}$  11' 33,259'' S 76° 24' 34,73'' W

**Tabla 3.2 Ubicación de cajas NAPs y mangas** 

Coordenadas geográficas de cajas y NAPs y mangas del distrito. Fuente Alex Panchi, Kevin Gualavisi

PB1 - 1 1:8  $0^{\circ}$  28' 47,258'' S 63° 25' 37,63" W PB1 - 2 - S 1:8  $0^{\circ}$  21' 45,258'' S 64° 21' 33,63" W PB1 - 3 - S 1:8  $0^{\circ}$  27' 42,264'' S 62° 22' 47,53" W PB1 - 4 - S 1:8 0° 28' 33,261'' S 61° 27' 67,73'' W

**Mangas Coordenadas**

### **3.2.7 Planes de servicio de la empresa**

La empresa ACTIVETRADE S.A. ofrece a sus clientes los siguientes planes que se detallan a continuación:

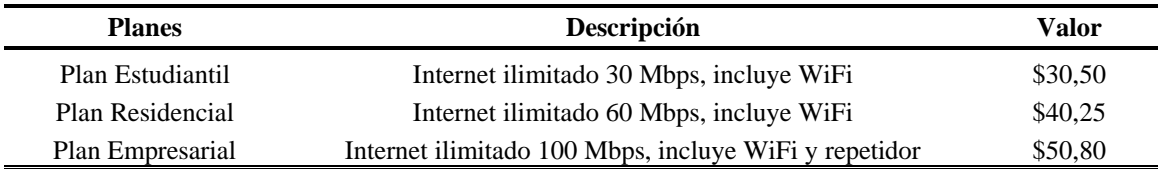

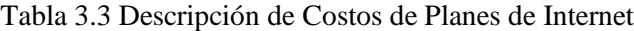

Precios referenciales de los planes de la empresa ACTIVETRADE S.A. Fuente: Alex Panchi, Kevin Gualavisi.

#### **3.3 Cálculo de Enlace**

#### **3.3.1 Presupuesto óptico**

El valor de la atenuación por las pérdidas de los mismos componentes como los cables el splitter, conectores entre otros, se toma en cuenta los siguientes valores con las normas EIA/TIA 568, acompañados de los valores de cada fabricante, a continuación, se detallan los siguientes valores.

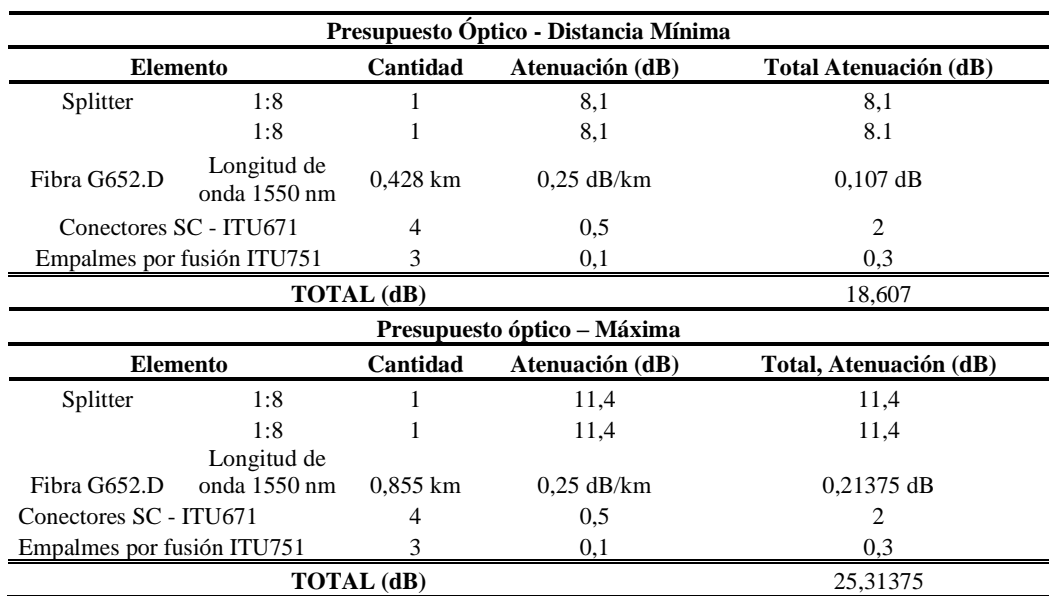

#### **Tabla 3.4 Presupuesto óptico del Distrito A**

Fuente: Alex Panchi, Kevin Gualavisi.

Al apreciar el cálculo de presupuesto óptico, los valores rodean entre los 18 y 25 dB de pérdidas, las mismas que son por los mismos componentes de la OLT y la ONT. En el anexo 4 de puede apreciar las perdidas permitidas por el equipo de la OLT.

#### **3.3.2 Red de distribución**

#### **3.3.2.1 Splitter**

Splitter o también llamado divisor óptico es de tipo pasivo pues no necesita de un elemento electrónico externo para cumplir su cometido, sin embargo, su función principal es recoger la señal de fibra óptica y al salir la divide en varias señales de esta manera puede distribuir servicios a múltiples usuarios, no obstante, hay distintas formas entre ellos hay de 2,4,8,16,32,64 o 128 salidas fabricados con diferentes conectores.

Dependiendo del número de divisiones del splitter que tenga a la salida ya sea de 8, 16, 32, el valor de las perdidas va a ser crecientes. Tal como se observa en el anexo 8.

#### **3.3.2.2 Optical Distribution Frame (ODF)**

Es un dispositivo que se utiliza para proporcionar interconexiones de cables que puede integrar empalmes, terminaciones adaptadores y conectores de fibra óptica, sin embargo, el ODF es importante para atribuir un funcionamiento seguro y el despliegue flexible de las redes de fibra óptica.

#### **3.3.3 Relación de División**

El splitteo que se va a utilizar en este proyecto y el que se realizó en el diseño de la red emplea una división de 1:16 esto está definido por el fabricante de la OLT, cada puerto PON está definido a un estándar G.984 las velocidades que proporciona este estándar son asimétricos, de manera ascendente trabajando a velocidades de 1.25 Gbps y al descender ocupa 2.50 Gbps permitiendo este ancho de banda navegar al usuario final.

$$
Downs rateam = \frac{2.50 \text{ Gbps}}{16} = 156.25 \text{ Mbps}
$$

*Upstream* = 
$$
\frac{1.25 \text{ Gbps}}{16}
$$
 = 78.125 Mbps

## **3.4 Equipamiento**

Los equipos que cumplen con las especificaciones para implementar una red y dar servicio de internet a los usuarios deben tener un correcto funcionamiento de sistema óptico. Para optar por uno de ellos se realizó un estudio como se observa en el anexo 3.

| Equipo                       | Características                             |  |
|------------------------------|---------------------------------------------|--|
|                              | <b>Marca</b>                                |  |
|                              | Huawei MA5608T                              |  |
|                              | <b>Capacidad Gigabit Ethernet</b>           |  |
|                              | 16 puertos                                  |  |
|                              | Relación de División Óptica                 |  |
|                              | 1:128                                       |  |
|                              | <b>Distancia</b>                            |  |
| Huawei MA5608T               | 40km                                        |  |
| Mini OLT                     | Potencia del transmisor                     |  |
|                              | $B_{+}$ , $C_{+}$                           |  |
|                              | Potencia de Tx                              |  |
|                              | $+5dBm$                                     |  |
|                              | Velocidad de Transmisión                    |  |
|                              | Upstream 1,25 Gbps, Dowstream 2,5 Gbps      |  |
|                              | <b>Banda</b>                                |  |
|                              | Ventana de 1310nm, 1490nm y 1550nm          |  |
|                              | <b>Servicios</b>                            |  |
|                              | VolP, VPN, HSO, QoS                         |  |
|                              | <b>CPU</b>                                  |  |
|                              | 36 Core CPU                                 |  |
|                              | Frecuencia de nominal del CPU               |  |
| <b>Router CCR1036-12G-4S</b> | $1.2 \text{ GHz}$                           |  |
|                              | Dimensiones 44x 193 x 44mm                  |  |
|                              | <b>Sistema Operativo</b>                    |  |
|                              | RouterOS, License level 6                   |  |
|                              | <b>Memoria RAM</b>                          |  |
|                              | 1GB                                         |  |
|                              | Número de Puertos                           |  |
|                              | 24 puertos                                  |  |
|                              | Velocidad de los puertos                    |  |
| Swich QP- G240 R             | 10/100/1000 mbps                            |  |
|                              | Tipo de puertos<br>RJ <sub>4</sub>          |  |
|                              | <b>Dimensiones</b>                          |  |
|                              | 437mm* 180*44mm                             |  |
|                              | Model                                       |  |
|                              | C300                                        |  |
|                              | <b>Backplane Capacity (bps)</b>             |  |
|                              | 3 2T                                        |  |
|                              | <b>Exchange Capacity(bps)</b>               |  |
|                              | 800G                                        |  |
|                              | <b>MAC</b> adress capacity                  |  |
|                              | <b>MAX512K</b>                              |  |
|                              | Main control Exchange board                 |  |
|                              | 2(main and spare)                           |  |
| Zte 300titan OLT             | <b>Service board</b>                        |  |
|                              | 14                                          |  |
|                              | Weight                                      |  |
|                              | 36.6kg(full)                                |  |
|                              | <b>EPSON</b> capacity                       |  |
|                              | Single board; 8*PON; single chassis:112*PON |  |
|                              | Typical configuration: 224*PON/chassis      |  |
|                              | Dimension(mm)                               |  |
|                              | 19inch chassis 482.6*443,7*270mm            |  |
|                              | 10U(9U omsert box+1U fan)                   |  |
|                              | Power                                       |  |
|                              | 2lineDC (-48V)                              |  |
|                              | DC:-38V~57V                                 |  |

**Tabla 3.5 Características principales de los equipos elegidos** 

Fuente: Alex Panchi, Kevin Gualavisi

### **3.5 Análisis Económico**

En las siguientes Tablas 3.6, 3.7, se observa un análisis económico de la empresa para

### implementar el proyecto

#### **Tabla 3.6 Costo referencial activos fijos**

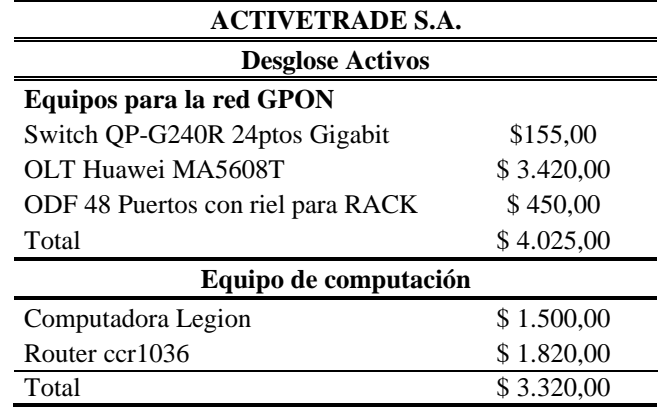

Fuente: (ACTIVETRADE S.A, 2023)

#### **Tabla 3.7 Costo Presupuesto Final**

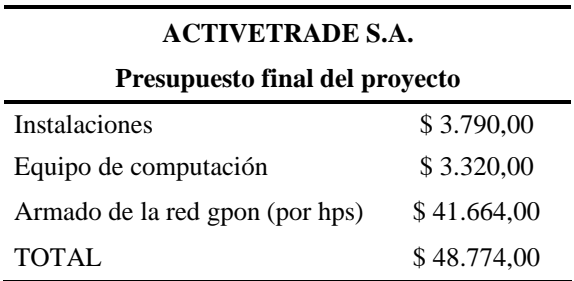

Fuente: (ACTIVETRADE S.A, 2023).

#### **3.5.1 Valor Actual Neto (VAN)**

Según la guía financiera indica que existe un aumento de flujo de fondos que tendrá el presente trabajo para los siguientes 5 años es decir el proyecto es escalable lo que demuestra que es un proyecto exitoso.

Con una inversión inicial de \$48.774,00 como se observa en la *Tabla 3.7*

En este proyecto se utiliza un porcentaje del 14% como tasa de descuento, utilizando la ecuación del VAN.

$$
VAN = -Io + \sum_{t=0}^{n} \left[\frac{FNE}{(1+i)^t}\right]
$$

Donde:

 $Σ = Sumatoria de t = 0 hasta n$ 

FNE = Flujo Neto de caja

I= Tasa de rentabilidad del 14% anual

Io= Inversión Inicial

t = tiempo de vida del proyecto

Entonces:

$$
VAN = -48.774,00 + \frac{20.356,16}{(1+0.14)^1} + \frac{28.335,34}{(1+0.14)^2} + \frac{35.519,22}{(1+0.14)^2}
$$
  

$$
VAN = -48.774,00 + 17.838,01 + 21.803,12 + 23.974,46
$$
  

$$
VAN = 14.841,00
$$

En este resultado el VAN al ser positivo muestra que a partir del tercer año la empresa recuperará los gastos iniciales y generará ganancias. Finalizando que el proyecto es viable.

#### **3.5.2 Tasa Interna de Retorno (TIR)**

Determina si el proyecto es factible, si lo invertido es lo prudente para fijar el proyecto, realizando el siguiente cálculo apoyado de la siguiente ecuación:

$$
TIR = \frac{Fe}{Io} - 1
$$

Donde:

Io= Inversión Inicial.

Fe = Flujo de caja.

$$
TIR = \frac{63.615,59}{48.774,00} - 1
$$

Por lo tanto:

 $TIR = 0.30 = 30\% \ge 14\%$ 

Se puede apreciar que el valor del TIR es del 30%, siendo mayor a la tasa de rentabilidad que se usó en el cálculo del VAN, esto quiere decir que el proyecto es viable.

#### **3.5.3 Recuperación del capital (PRC)**

Es el retorno para ACTIVETRADE S.A. en un tiempo estimado que se lo realiza con la siguiente ecuación.

$$
PCR = \frac{Io}{Fe}
$$

Donde:

Io= Inversión inicial.

Fe= Flujo de caja.

$$
PCR = \frac{48.774,00}{63.615,59}
$$

$$
PCR = 0.76 = 1
$$

Tomando en cuenta que el valor del PCR es cercano a 1, se puede afirmar que el tiempo de retorno de la inversión será de 3 años. Afirmando que el proyecto tiene una proyección a 5 años.

## **CAPÍTULO 4**

## **SIMULACIÓN DE LA RED GPON**

En este capítulo se estima el desempeño de la red diseñada, con la ayuda del software OptiSystem.

#### **4.1 Parámetros para la simulación de la red GPON**

Para la simulación se tomó en cuenta el punto más crítico es decir tomar el valor del usuario más lejano del nodo principal, el cual corresponde a un usuario a 8.5km del nodo.

## **4.1.1 Cálculo de Dispersión para la señal de bajada (downstream)**

Para determinar que la fibra óptica sea la óptima se utiliza la siguiente ecuación.

 $Disp(CD) = Dc * \Delta \lambda * L$  Disp  $\leq$  tb Disp  $\leq$  ~ 20%

Dónde:

 $\Delta \lambda$  = Anchura espectral

Dc = Dispersión cromática

 $L =$ Longitud máxima de la fibra óptica

 $Disp(CD) = Dc * \Delta \lambda * L = 18 ps/(nm*km)*0.1nm*8.5km = 15.3ps$ 

 $Tb = 1/Vd = 1/2.5Gbps = 400ps.$ 

Con lo cual, la CD porcentualmente representa:

15.3/400\*100% = 3.8% del tiempo de bit

Por lo tanto la disp. Debida a CD es pequeña (mucho menor que el valor referencial del 20%) incluso en el enlace más largo de la red.

4.1.2 Cálculo de dispersión para la señal de subida (upstream)

Para verificar la fibra óptica G652.D que será empleada por la empresa, soporta velocidades de transmisión en upstream para GPON.

 $Disp(CD) = Dc * \Delta\lambda * L$ 

Dónde:

 $\Delta \lambda$  = Anchura espectral

Dc = Dispersión cromática

 $L =$ Longitud máxima de la fibra óptica

 $Disp(CD) = Dc * \Delta \lambda * L = 18 ps/(nm*km)*0.1nm*8.5km = 15.3ps$ 

 $Tb = 1/Vd = 1/1.25Gbps = 800ps$ 

Con lo cual, la CD porcentualmente representa:

15.3/800\*100% = 1.91 % del tiempo de bit

Por lo tanto, la dispersión debida a CD es pequeña (mucho menor que el valor referencial del 20%) incluso en el enlace más largo de la red.

#### **4.2 Configuración de la simulación**

En la figura 4.1 se puede observar el esquema general de la simulación realizada con OptiSystem™ del enlace más largo para que se tiene planificado realizar para un cliente de la red GPON a implementarse mismo que sería de 8.5 km en el esquema puede verse que el trasmisor (la OLT) está simulada a través de un generador pseudoaleatorio de bits, un generador de pulsos rectangulares de tipo NRZT, un láser de onda continua sintonizado a una longitud de onda de 1490 nm y un modulador de intensidad externa de tipo Mach-Zehnder. En el láser se configuro una potencia de 5dBm de tal forma que la salida del modulador (que constituye el puerto de salida de la OLT) se tiene una potencia de aproximadamente 2dBm (valor típico de potencia de salida de una OLT comercial disponible en el mercado para la tecnología GPON). La red de distribución óptica, en todas sus fases (feeder, distribución y dispersión) fue simulada para comportarse como una fibra de tipo G652D. La longitud de la fibra alimentadora (feeder) fue de 5km, de la de distribución fue de 3km y de la de dispersión (la que llega al usuario final) fue de 500m. Se utilizaron dos niveles spliteo de 1:8 cada uno con pérdidas internas de 1 dB adicional en cada splitter. Se utilizó un atenuador óptico variable adicional al final red de distribución óptica para al final hacer pruebas de estrés de la red. El receptor consta en su interior de un fotodiodo PIN con responsividad de 0.8 A/W con un filtro pasa bajos para reducción del ruido configurado al 75% del bitrate de la señal (esto es, 2Ghz). Se utilizaron a demás instrumentos de visualización de los resultados, tanto en el dominio óptico como en el dominio eléctrico, tales como osciloscopios eléctricos, power meters, analizadores de espectros y un analizador de BER. Como se muestra en la figura 4.1.

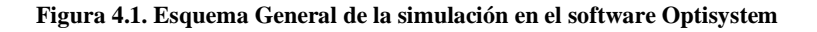

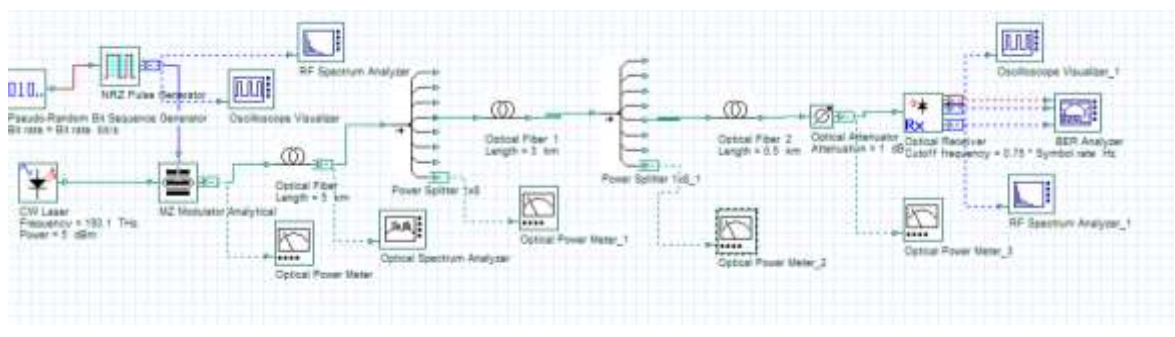

Fuente: Alex Panchi, Kevin Gualavisi.

Al simular la red más crítica en OptiSystem se pudo verificar que incluso hasta en el peor de los casos para el enlace GPON de mayor longitud se cumple con las expectativas de servicio al obtener un BER el orden de 1E-9 con una potencia recibida de -21.7 dBm la cual es plenamente alcanzable en las condiciones reales con las que se va a implementar la red.

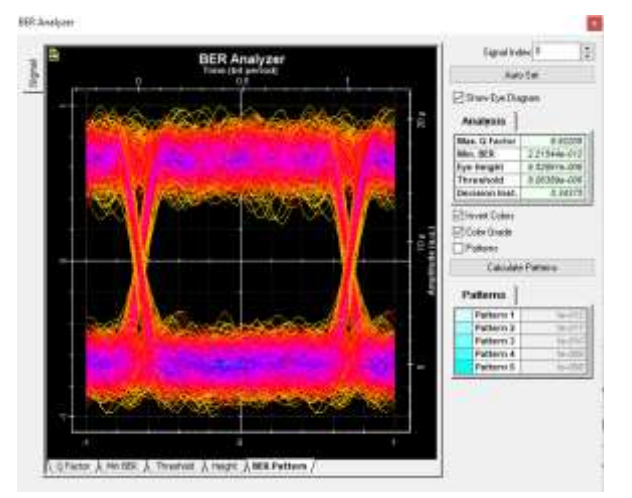

**Figura 4.2 Diagrama de ojo de una señal recibida con un BER= 2.2E-12**

Fuente: Alex Panchi, Kevin Gualavisi

#### **Figura 4.3 Gráfica de la potencia medida de una señal recibida en una simulación con Optisystem**

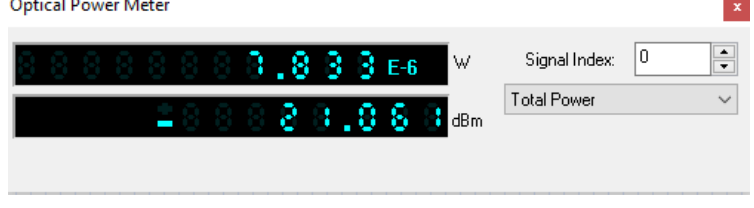

Fuente: Alex Panchi, Kevin Gualavisi

Para determinar el desempeño de la red en distintos escenarios de atenuación en la red de distribución óptica se incrementó la atenuación en valores de 0.5dB la atenuación insertada en la red (mediante el atenuador óptico variable), lo que resultó en distintos valores de potencia de la señal recibida en el receptor. Los resultados se presentan en la Tabla 4.1 y en la figura 4.3.

| Prx      | BER      |
|----------|----------|
| $-21$    | 2,21E-12 |
| $-21,5$  | 4,00E-10 |
| $-21,99$ | 1,67E-08 |
| $-22,49$ | 4,16E-07 |
| $-23$    | 6,24E-06 |
| $-23,5$  | 4,74E-05 |
| $-24$    | 2,15E-05 |
| $-24,49$ | 9,49E-04 |

**Tabla 4.1 BER obtenido con distintos valores de potencia de señal recibida**

Fuente: Alex Panchi, Kevin Gualavisi

En la figura 4.4 se puede apreciar el desempeño de la tasa de bits errados vs la potencia que llega al receptor. Nótese que para la red simulada (misma que se trata del enlace más largo de toda la implementación) se tiene un valor referencial de BER de 1E-9 cuando se garantice una potencia de al menos -21.7 dBm en el receptor. Con potencias menores a esas se logra un menor bit error rate. En el límite, un BER en el orden de 1E-3 se logra con una potencia recibida de -24.5 dBm que es un BER que permitiría al menos hacer corrección de errores en el receptor (FEC), sin embargo está no es una técnica que se use en GPON, por lo cual la potencia ideal debería ser al menos mayor igual a - 21.5 dBm en el receptor.

**Figura 4.4 BER vs Potencia recibida para una transmisión en la red GPON de 8.5k**m

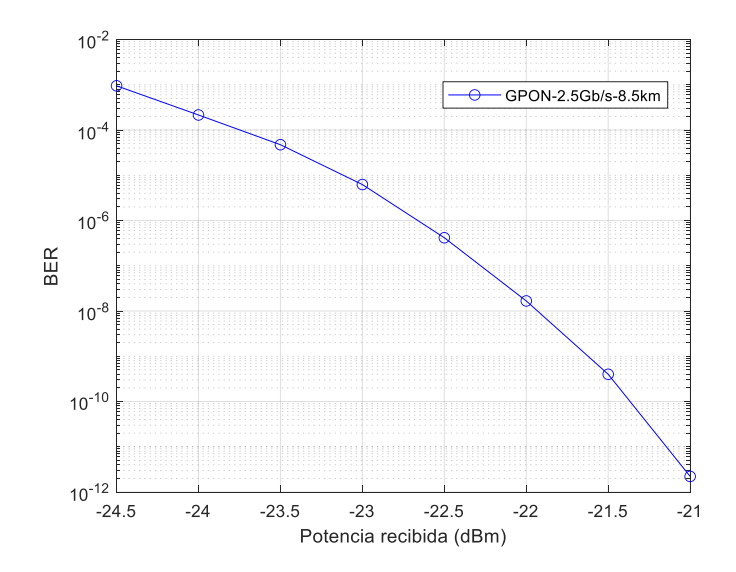

Alex Panchi, Kevin Gualavisi.

#### **4.3 Análisis de los bits transmitidos y recibidos**

En la figura 4.5 de puede ver la gráfica de los bits ópticos trasmitidos cuando son vistos justo a la salida del trasmisor mientras que en la sección B el aspecto de los bits a su arribo en el receptor (puede verse la inserción de ruido de estos en el espectro).

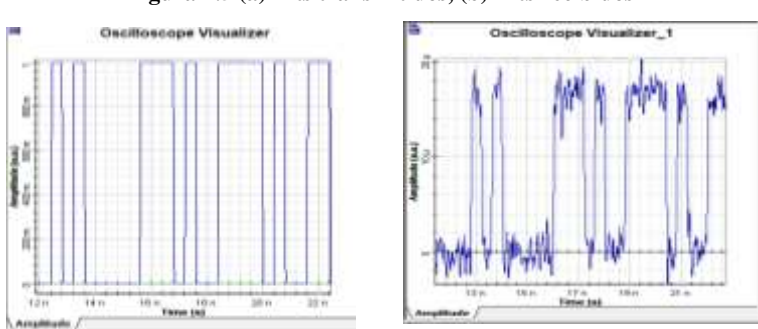

**Figura 4.5 (a) Bits transmitidos, (b) Bits recibidos** 

#### **4.4 Espectro de la señal**

En la sección A de la figura 4.6 puede observar el espectro de la señal en el dominio eléctrico (banda base) y en la sección B el aspecto del espectro de la señal en el dominio óptico (banda modulada). Nótese que la componente frecuencial fundamental de la señal es de 2.5 GHz, como era de esperarse que la velocidad de trasmisión es de 2.5 Gbps.

Figura 4.6 Espectro de la señal transmitida: (a) Dominio eléctrico, (b) Dominio óptico

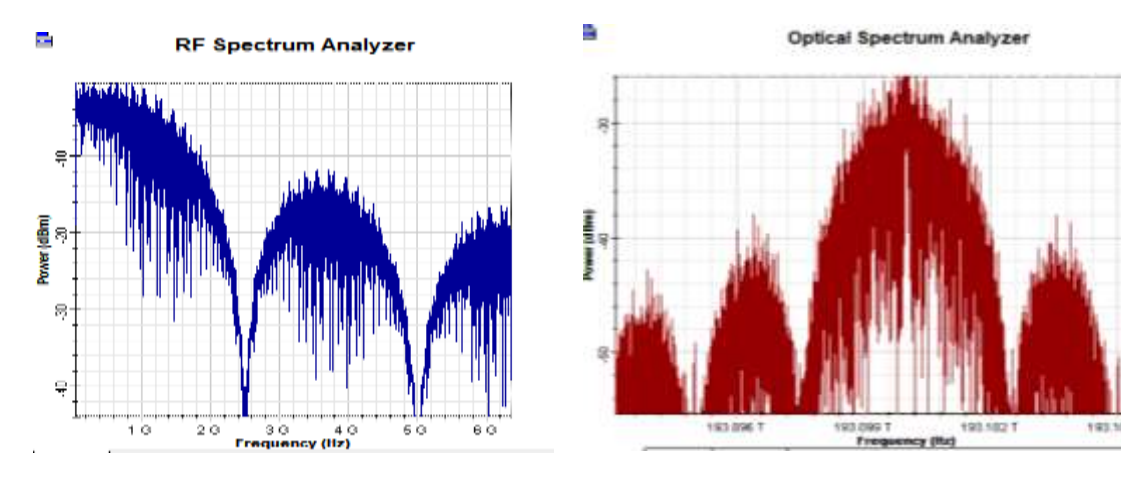

 $(a)$  (b)

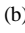

#### **CONCLUSIONES**

El levantamiento de información realizado en San José de Puembo permitió identificar los hogares que aún no disponen de fibra óptica y aquellos que cuentan con un servicio de mala calidad ya que sufren caídas constantes y sus servicios son con precios que no respaldan el servicio, además muestra que en el sector solo cuentan con dos proveedores de internet.

Los resultados obtenidos mediante la simulación de la red, a través del software Optisystem, respalda la funcionalidad y la confiabilidad del diseño. Se comprobó que se puede obtener valore de BER menores de 1E-9 si se garantiza una potencia de al menos -21.5 dBm en el receptor de la ONT.

Con el resultado de la potencia mínima requerida para lograr un BER, se concluye a su vez que bastaría un hardware GPON clase B para poder prestar el servicio de acceso a internet de manera efectiva mediante la red diseñada en esta tesis.

Sabiendo que la inversión total del proyecto es de \$ 48.774,00, el análisis económico respalda que el proyecto es confiable ya que al tercer año se recupera lo invertido y se logra un retorno de capital del 30% en el primer año, dando una ganancia para la empresa.

## **RECOMENDACIONES**

Sabiendo que existe un crecimiento en la población que es considerable, se recomienda utilizar los hilos faltantes para poder abastecer la demanda que en un futuro se presentase.

Luego de analizar el sector con la ayuda del levantamiento, es prudente considerar ampliar el ancho de banda ofertado en los planes, tomando en cuenta factores como las actividades de los clientes y las necesidades.

Posteriormente a la entrega de la red se recomienda dar mantenimiento a las cajas NAPS del sector debido a que en el informe del levantamiento existen postes de mal estado y con el transcurso del tiempo habrá la necesidad de sustituirlos.

## **BIBLIOGRAFÍA**

*ACTIVETRADE S.A*. (2023). Obtenido de https://activetrade.ec/web/

- *Beyondtech*. (18 de junio de 2017). Obtenido de Beyondtech: https://beyondtech.us/blogs/beyondtech-en-espanol/diferencias-entre-cables-de-fibraoptica-monomodo-y-multimodo
- *FOCC FIBRA*. (05 de Octubre de 2020). Obtenido de FOCC FIBRA: https://www.fibresplitter.com/news/fiber-optic-splice-sleeve-38954613.html#:~:text=Manga%20de%20empalme%20de%20fibra%20%C3%B3ptica %3A%20La%20traducci%C3%B3n%20literal%20es,de%20empalmes%20de%20fibra %20%C3%B3ptica.
- Grazzini, H. O. (2020). *Fibra Optica Conceptos teoricos y Aplicaciones practicas .* Argentina : Editorial Cientifica Universitaria .
- *INEC*. (Diciembre de 2020). Obtenido de chromeextension://efaidnbmnnnibpcajpcglclefindmkaj/https://www.ecuadorencifras.gob.ec/doc umentos/webinec/Estadisticas\_Sociales/TIC/2020/202012\_Boletin\_Multiproposito\_Tics.pdf
- Irving. (13 de Mayo de 2021). *FS comunity*. Obtenido de FS comunity: https://community.fs.com/es/blog/components-and-architecture-of-gpon-ftth-accessnetwork.html
- Lau, T. (18 de Agosto de 2021). *HONE Optical Fiber & More*. Obtenido de https://www.honecable.com/es/odn-que-es-como-funciona/
- Macias Rios , E. M. (2023). *DOCPLAYER*. Obtenido de https://docplayer.es/4142974- Tecnologia-de-telecomunicaciones-pdh-sdh-y-dwdm.html
- Martínez Bencardino, C. (2012). *Estadistica y muestreo* (Decimo tercera ed.). Bogota: Eco Ediciones.
- Millán Tejedor, R. J. (2007). Qué es GPON (Gigabit Passive Optical Network). *BIT*. Obtenido de https://www.ramonmillan.com/tutoriales/gpon.php
- *Redder*. (2020). Obtenido de Redder (Soluciones Integrales en Telecomunicaciones): https://redder.com.mx/soluciones/fttx-gpon/splitters
- Rodriguez, Y. (s.f.). *Fibra Optica*. Obtenido de El Cid Editor | apuntes: https://bibliotecas.ups.edu.ec:3488/es/ereader/bibliotecaups/28973
- TechTarget. (Septiembre de 2020). *ComputerWeeky.es*. Obtenido de https://www.computerweekly.com/es/definicion/Fibra-hasta-el-hogar-Fiber-to-thehome-o-FTTH
- *V.SOL*. (06 de Enero de 2022). Obtenido de vsolcn.com/blog/what-is-olt.html
- Xenos, H. (2023). *Ciena*. Obtenido de Ciena: https://www.ciena.com.mx/insights/what-is/What-Is-

WDM\_es\_LA.html#:~:text=La%20multiplexaci%C3%B3n%20por%20divisi%C3%B3 n%20de,a%20trav%C3%A9s%20del%20mismo%20medio.

## **ANEXO 1**

Encuesta de San José de Puembo

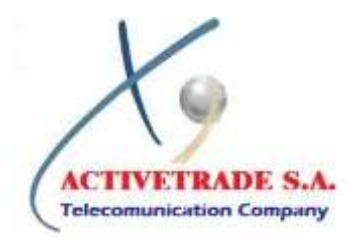

Fibra Óptica

Encuesta para saber si están interesados en la calidad del servicio de la red en el sector de San José de Puembo

- **1. ¿Posee Internet de cobre o GPON?**
- Si
- No
- **2. ¿Le gustaría un Internet donde si le entreguen los megas que prometen?**
- Si
- No
- **3. ¿Poseen repetidores en su hogar?**
- Si
- No
- **4. ¿Cuántas personas viven en su hogar?**
- Una
- Dos o más
- **5. ¿Se siente conforme con su velocidad de Internet?**
- Si
- No
- **6. ¿Cuántas veces a la semana se quedan sin servicio de Internet?**
- Una vez a la semana
- Más de una ves a la semana

## **RESULTADO DE LA ENCUESTA**

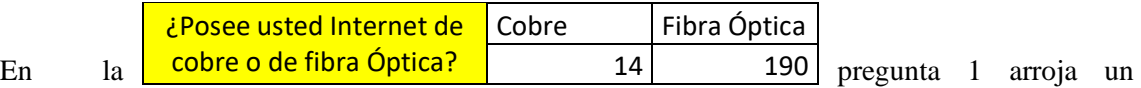

resultado que era de esperarse ya que hoy en día las personas optan más por fibra óptica por las mismas características que brinda.

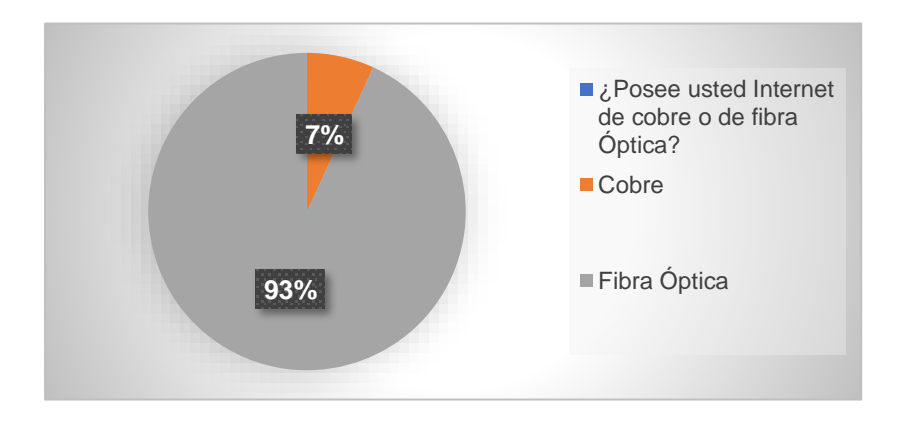

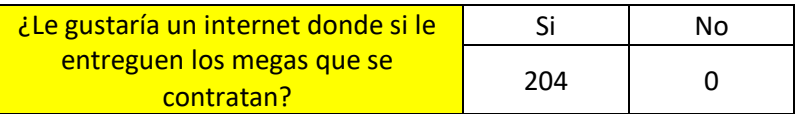

En este aspecto todos los usuarios exigen que se les entregue la velocidad que contratan por lo que la empresa esta apta para solucionar este problema.

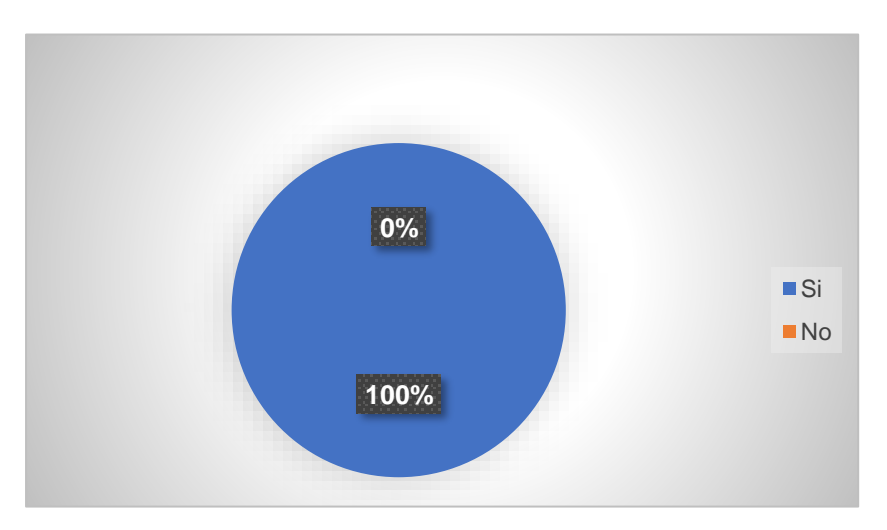

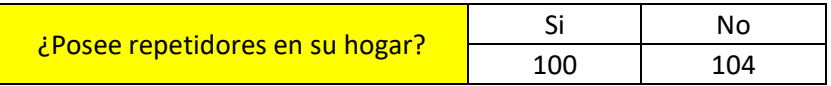

Esta pregunta es debida a que varias personas no cuentan con los conocimientos de que es un repetidor por ello al momento de ofrecer internet cómo parte de un plan se ofrecería una instalación gratis de un repetidor para que asi logren bañar a todo su hogar con conexión a internet.

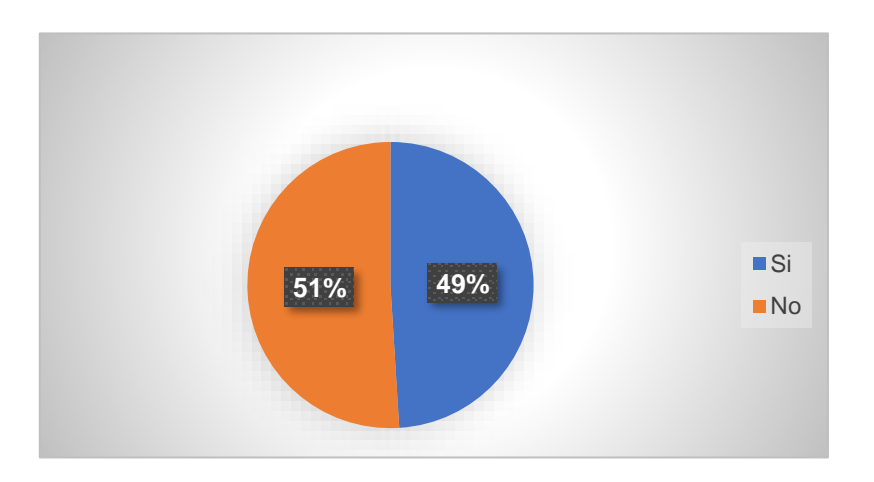

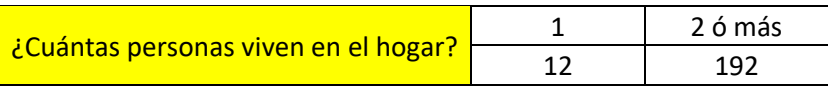

Esto influye mucho con el número de habitantes que existe en el hogar debido al ancho de banda por ello se opta en ofrecer planes en base a el número de habitantes para que no tengan problema con el ancho de banda.

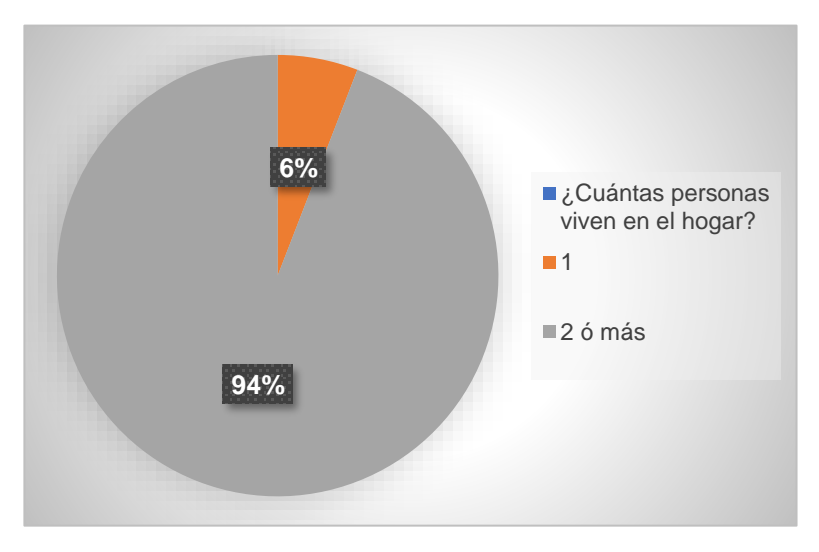

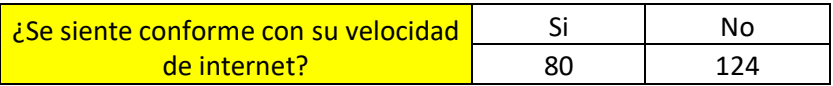

Se arroja que el 61 % no está conforme con las otras operadoras por la misma razón de que no existe el compromiso de cliente y el servicio

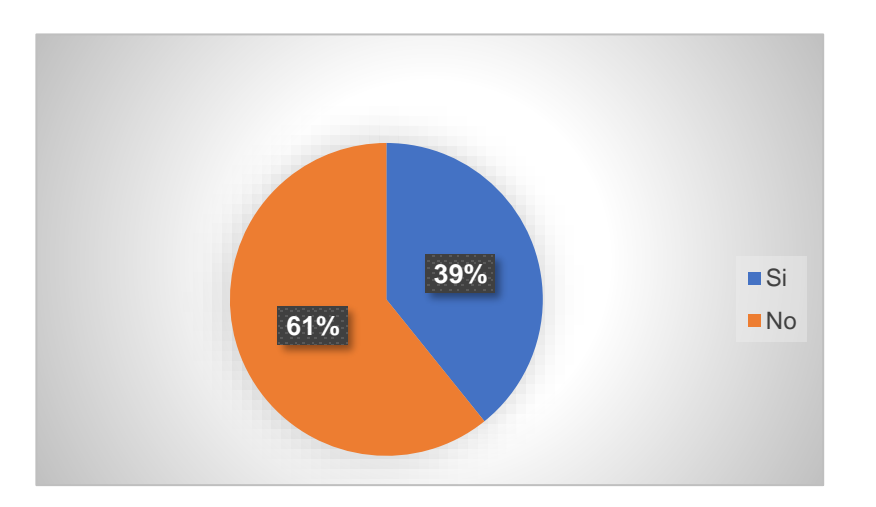

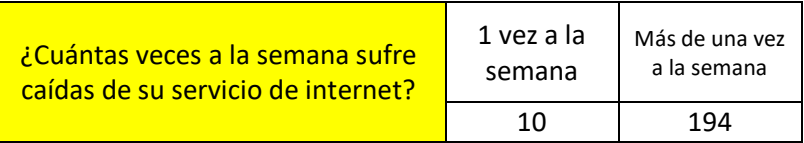

Esto se logra resolver con la compartición de usuarios mientras más este saturado el servicio más se complica la red y existe tráfico de datos por ello hay la posibilidad de que el ancho de banda aumente y no ocurran estos problemas.

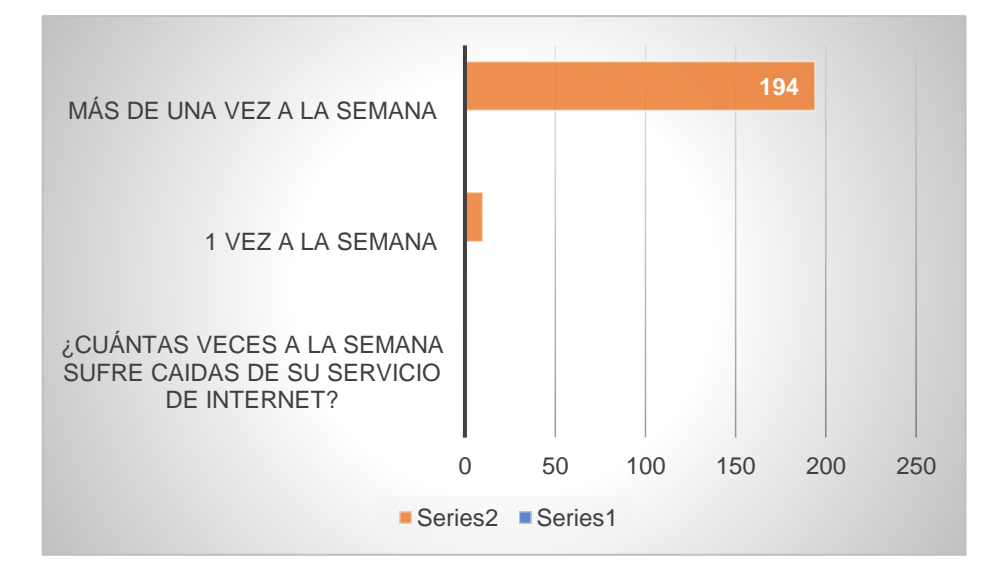

#### ANEXO<sub>3</sub>

## **EOUIPO OLT**

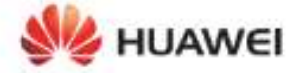

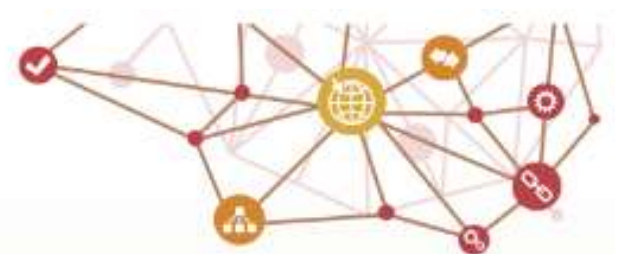

# **SmartAX** MA5600T, MA5603T, and MA5608T

## First Global All-in-One Access Platform

- The MAS000T, MAS503T, and MAS008T make up a series of integrated floencopper access devices. They expoort ADSL2+, VDSL2, vectoring, SuperVector, PCITS, GPCN, and P2P access modes and provide Internet access, visite, and video services to users.
- . The MASBORT MASSINT and MASSINT nature complisi refusar a probability increase relations and page TCD experience
- The MASS207, MASS23T, and MASS20T meet requirements in different spenance. by supporting capacities for large, medium, and small products.

#### All in One

The MASSOUT, MASSOUT, and MASSOUT are vouroped with an integrated fiber-copper access platform, and integrated access and aggregation capability. that effectively ensure the smooth evolution of the access netwo

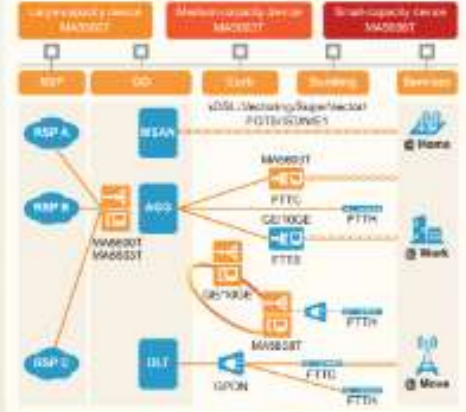

#### Reliability

- Type B and type C protection in a GPCN network.
- BFO, LAG. MSTP, RRPP, and Smart Link for upstream redundancy.
- . Reclared at taskup of the control board, power board, and upstream board.

#### **High-Bandwidth Copper Access**

New Nichnologies, such as VDSL2, vectoring, and SuperVector, revive existing copper lines by increasing their bandwidth. Based on VDBL2 vectoring. BuserVector accelerates the coppertine rate to 100 Mbit/s. This helps copper lines meet users' requirements for high tentwith

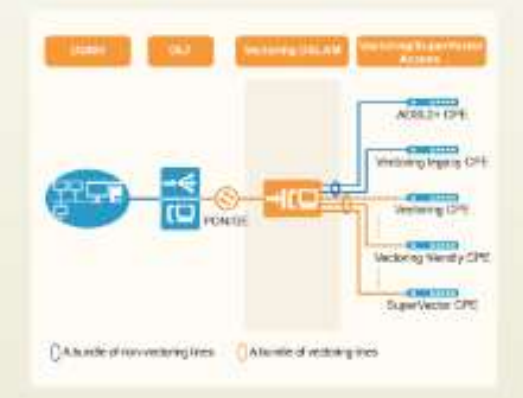

#### Green

- Equipped with unique GPON originats, the maximum power consumption of the 15-port GPON board is only \$0 W. 30% loss than the industry prace.
- The unique energy saving bus allows vacant service boards and kile service parts to be powered off.

## **ROUTER**

## CCR1036-12G-4S

CCR1036-12G-4S is an industrial grade router with culting edge 36 core CPU. If your network requires to operate with millions of packets per second - Cloud Core Router with 36 cores is your best choice.

The device comes in a 1U rackmount case, has four SFP ports, twelve Gigabit Ethernet ports, a serial console cable and a USB port.

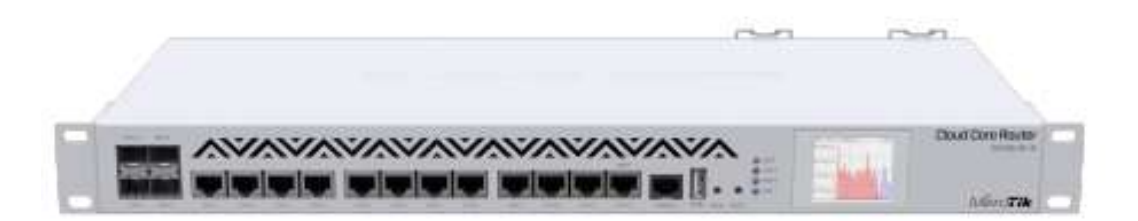

- 36 core CPU
- 12 GHz clock per core
- · 12 Mbytes total on-chip cache
- · State of the art TILE GX architecture
- · 28.8 mpps fastpath forwarding (wire speed for all ports)
- Up to 16 Goit/s throughput
- 1U rackmount case
- · 12 Gigabit Ethernet ports
- + 4 SFP ports
- · Color touchscreen LCD
- Ports directly connected to CPU

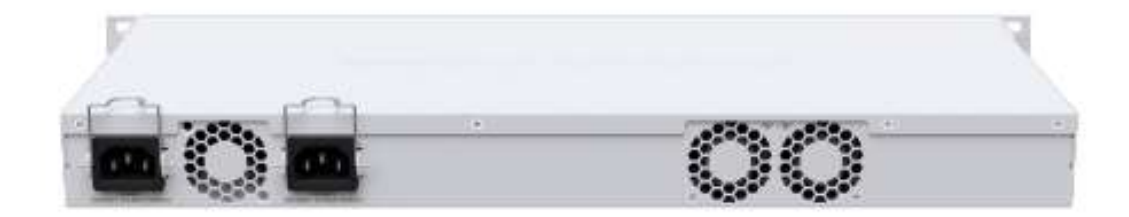

The new (2 version has onboard 4 GB of RAM (8 GB for CCR1036-12G-4S-EM model), onboard M.2 slot, full size USB slot and dual PSU for redundancy.

## Specifications

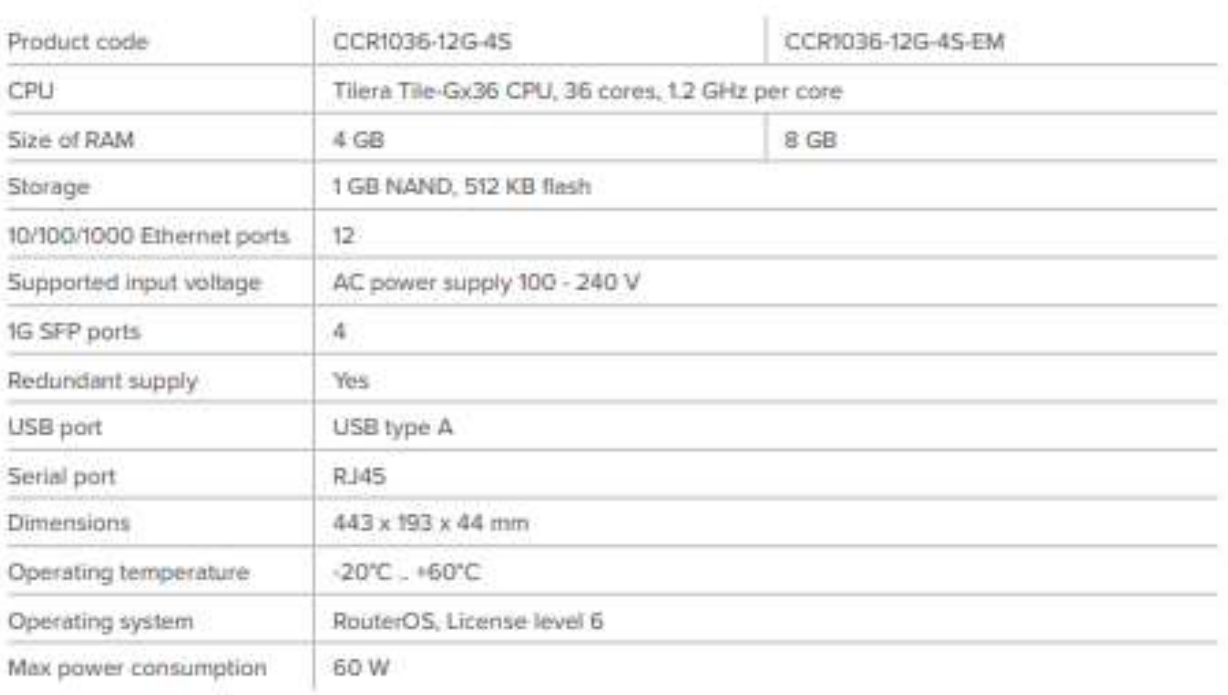

## Included parts

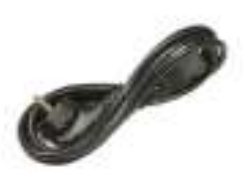

2 IEC cords

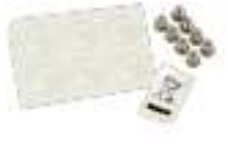

 $\begin{array}{c} \text{Server and feet} \\ \text{icit (K10)} \end{array}$ 

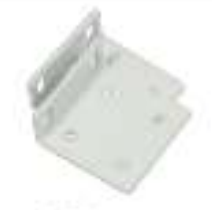

Rack ears

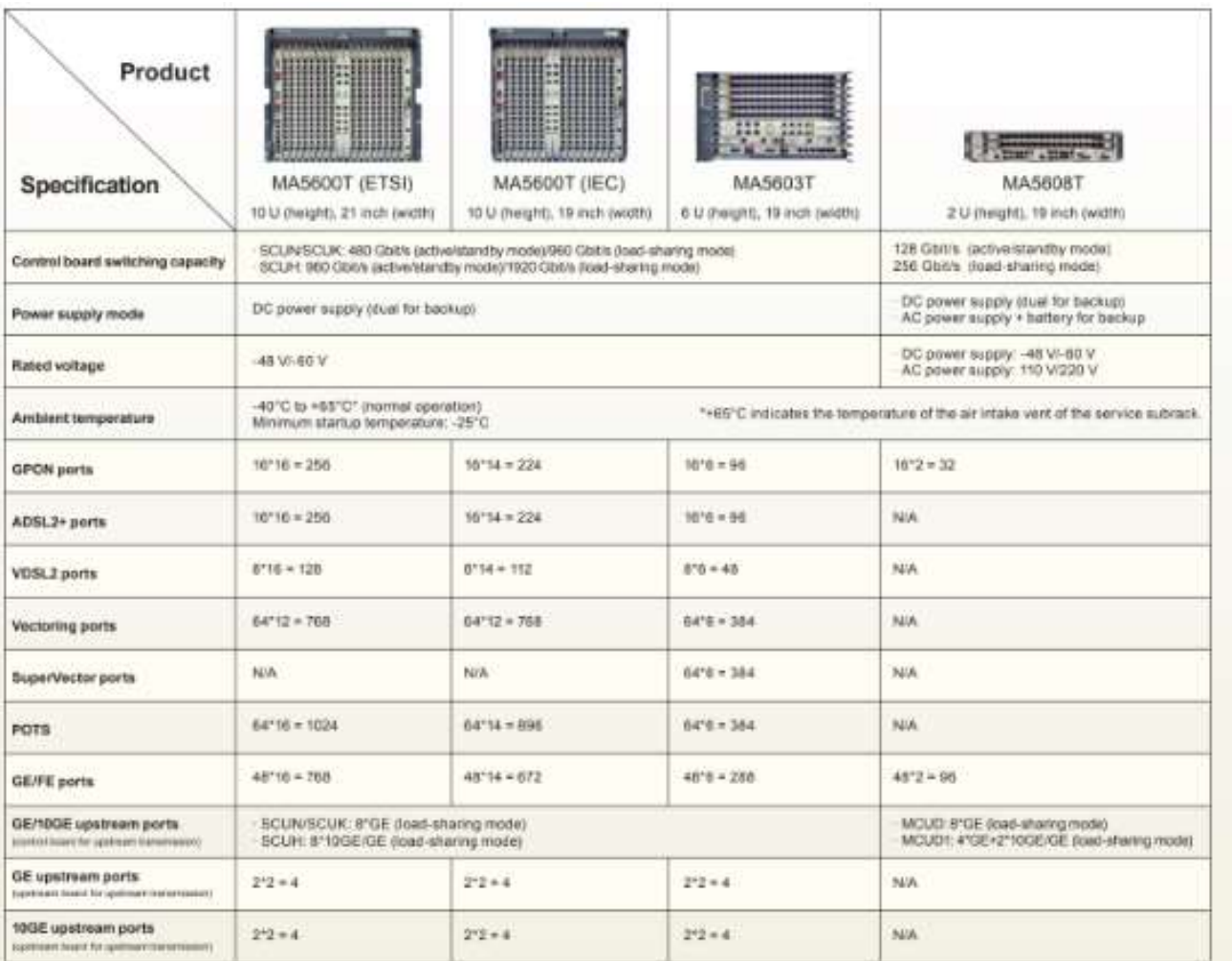

## **Why Huawei**

Huawer's MAS600T, MAS603T, and MAS608T provide a stable and reliable ultra-broadband service experience for home and enterprise users. They carry all services over one fiber network, avoiding repeated network construction, simplifying networks, and making O&M easier. A leader in the access field. Huawei ranked first in market share for several consecutive years. 82% of global top 50 carriers choose Huawer's access solutions. Huawei is dedicated to building one efficient, simple, and ultra-broadband access network, improving customers' service experience.

#### More

MA5600T, MA5603T, and MA5608T:

Access products:

http://e.huawei.com/en/products/fixed-network/access

#### Huawei products:

http://support.huawei.com/enterprise

http://e.huawei.com/en/products/fixed-network/access/oft/ma5600t

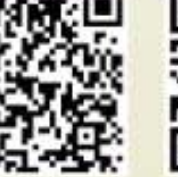

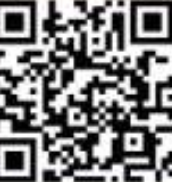

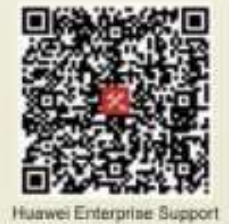

MA5600T, MA5603T, and MA5608T Access Products

Copyright © Huawel Technologies Co., Ltd. 2018. All rights reserved.

#### General disclaimer

The information in this document may contain predictive statements including, without limitation, statements regarding the future financial and operating results. future product portfolio, new technology, etc. there are a number of factors that could sauce actual results and developments to differ materially from those expressed or implied in the predictive statements. Therefore, such information is provided for reference purpose only and constitutes neither an offer nor an acceptance. Huawei may change the information at any time without notice.

http://www.huawei.com

## **SWITCH**

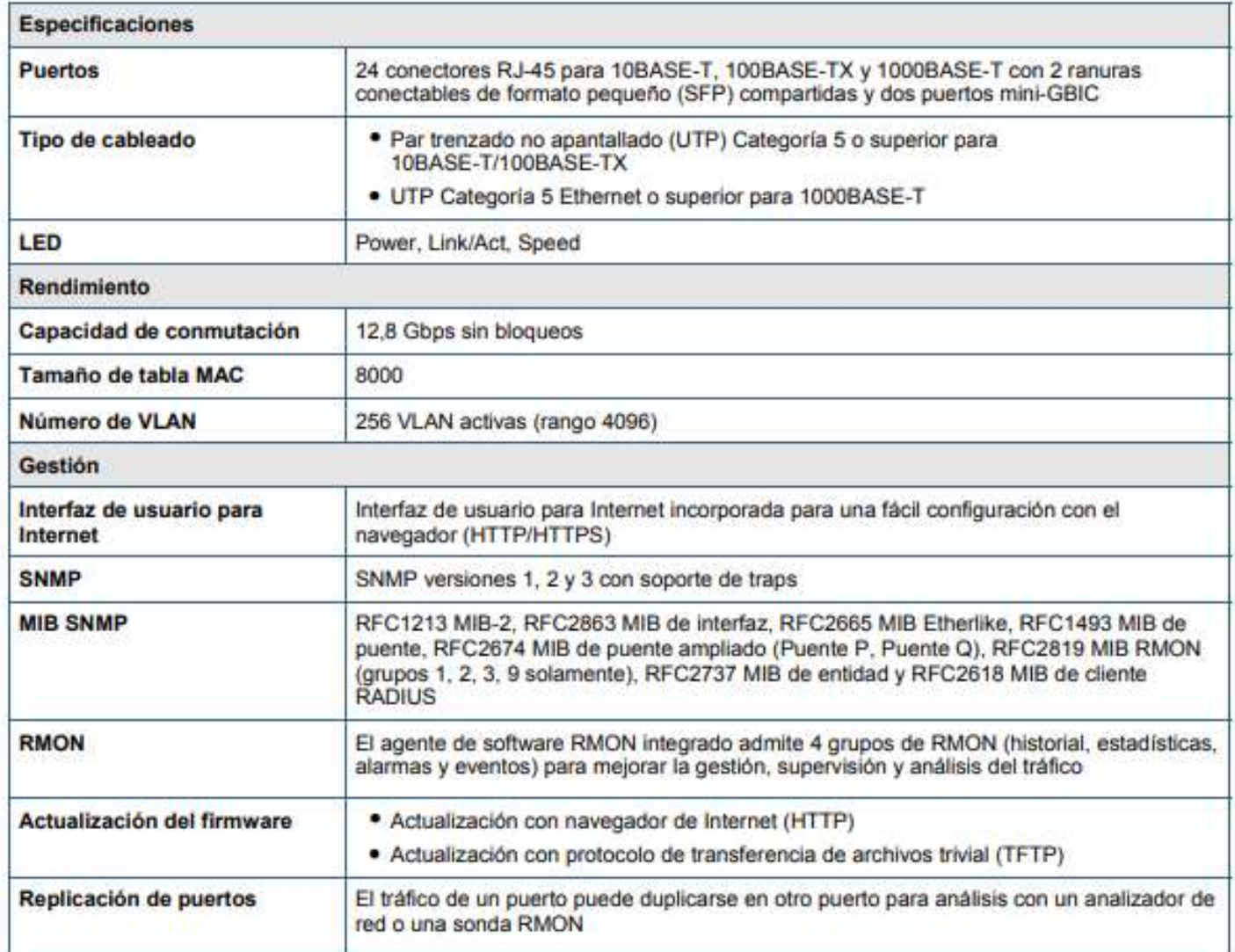

## **EQUIPO ODF**

Características:

1. Módulos intercambiables de tamaño estándar de 9 pulgadas en el interior

2. Adecuado tanto para cable plano como redondo

3. Con varios paneles para adaptarse a diferentes interfaces de adaptador

4. Diseño mejorado para asegurar que el radio de curvatura del cable de fibra óptica no sea inferior a 40 mm Adecuado para adaptadores SC, SCD, LC, LCD, LCQ

5. Todo el material cumple con RoHS

**Rendimiento:** 

1. Funcionamientogramotemperatura:-25~+40

Storagmitemperaturami:-25~+40

2. Relativmihumedecery: & It; 85%

3. Airpresionarmi: 70Kpa~106Kpa

Dimension:(WXDXH)Los 483mmetroh206mmetroh44,5 mm

Color:RAL7035 o RAL9005

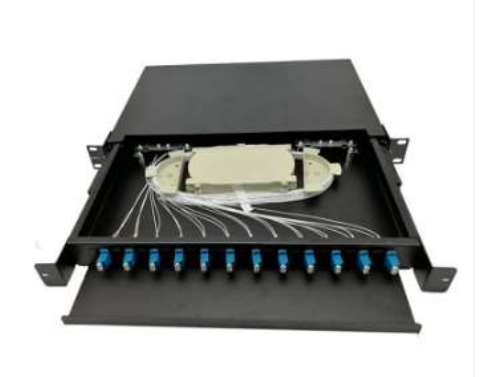

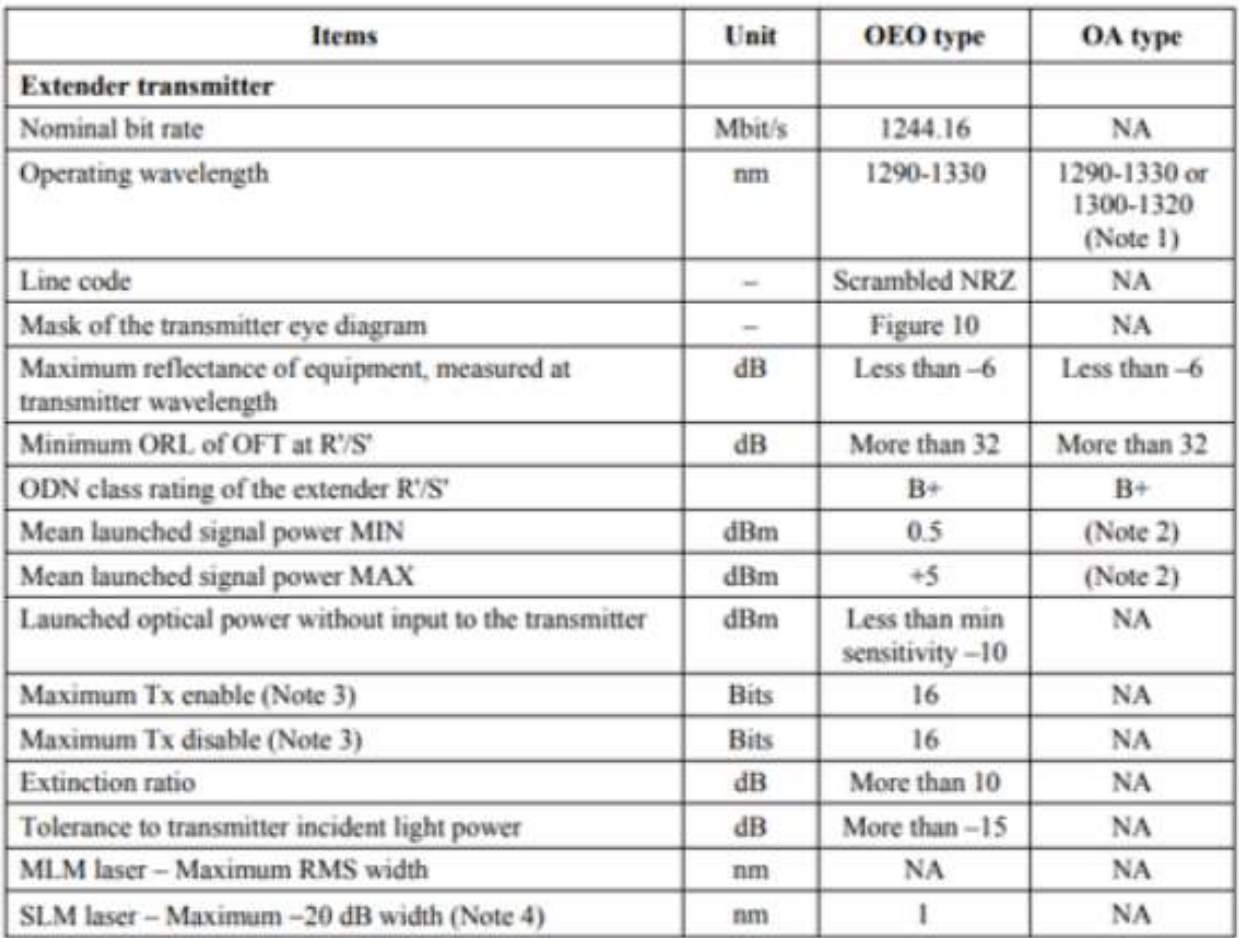

## **PARÁMETROS ÓPTICOS DE INTERFAZ IYU-T G.984.6**

## **ANEXO 8**

## **PÉRDIDAS POR LOS SPLITTER ITU-T G.671**

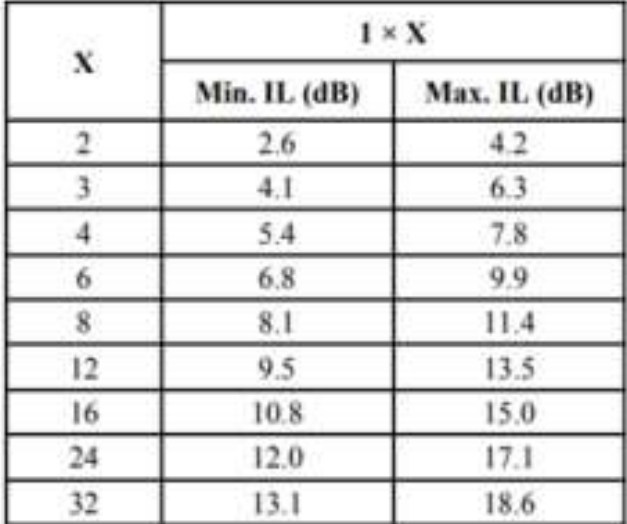

## **ATRIBUTOS DE LA FIBRA ITU-T G.652.D**

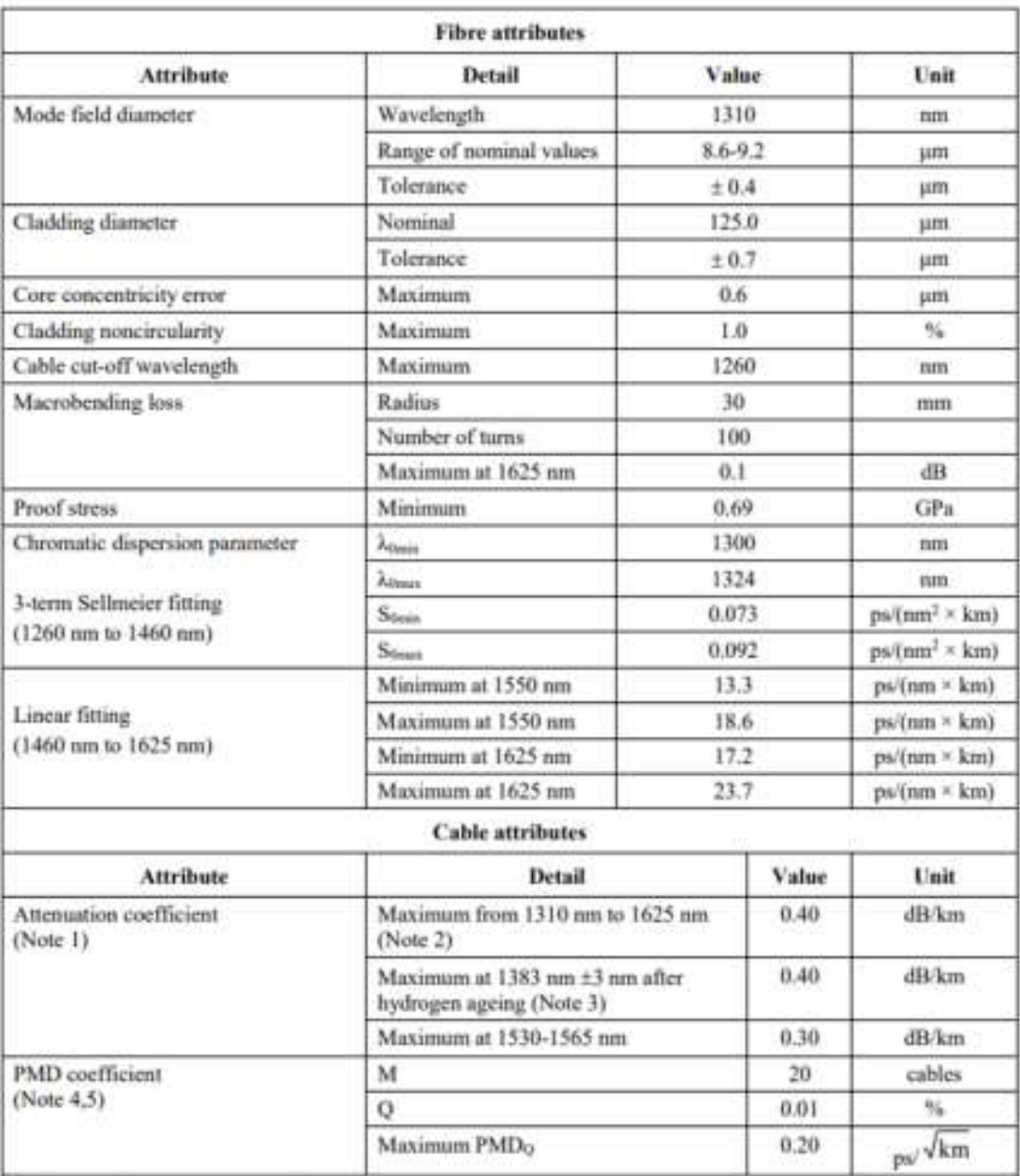

NOTE 1 - The attenuation coefficient values listed in this table should not be applied to short cables such as jumper cables, indoor cables and drop cables. For example, [b-IEC 60794-2-11] specifies the attenuation coefficient of indoor cable as 1.0 dB/km or less at both 1310 and 1550 nm. Attenuation coefficient at a wavelength longer than 1625 nm (for monitoring purpose) is not well known. In general, the attenuation increases as the wavelength increases, and it may show steep wavelength dependence due to both macro- and microbending losses.

NOTE 2 - This wavelength region can be extended to 1260 nm by adding 0.07 dB/km induced Rayleigh scattering loss to the attenuation value at 1310 nm.

## PERDIDAS MÁXIMAS Y MÍNIMAS PERMITIDAS IT

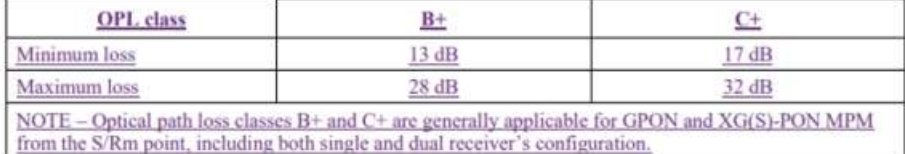